**Приложение ППССЗ по специальности 54.02.01 Дизайн (по отраслям) 2023-2024 уч.г.: Рабочая программа профессионального модуля ПМ. 01 Разработка дизайнерских проектов промышленной продукции, предметно- пространственных комплексов**

**МИНИСТЕРСТВО ОБРАЗОВАНИЯ БЕЛГОРОДСКОЙ ОБЛАСТИ ОБЛАСТНОЕ ГОСУДАРСТВЕННОЕ АВТОНОМНОЕ ПРОФЕССИОНАЛЬНОЕ ОБРАЗОВАТЕЛЬНОЕ УЧРЕЖДЕНИЕ «АЛЕКСЕЕВСКИЙ КОЛЛЕДЖ»** 

**Рабочая программа профессионального модуля** 

# **ПМ. 01 Разработка дизайнерских проектов промышленной продукции, предметнопространственных комплексов**

**для специальности** 

54.02.01 Дизайн (по отраслям)

г. Алексеевка **2023** 

Рабочая программа разработана на основе Федерального государственного образовательного стандарта среднего профессионального образования по специальности 54.02.01 Дизайн (по отраслям), утвержденного приказом Министерства образования и науки Российской Федерации № 1354 от 5 мая 2022 года № 308, с учетом профессионального стандарта «Графический дизайнер», утвержденного приказом Министерства труда и социальной защиты Российской Федерации от 17 января 2017 г. № 40н.

Разработчик: И.П. Гура, преподаватель ОГАПОУ «Алексеевский колледж»

# **СОДЕРЖАНИЕ**

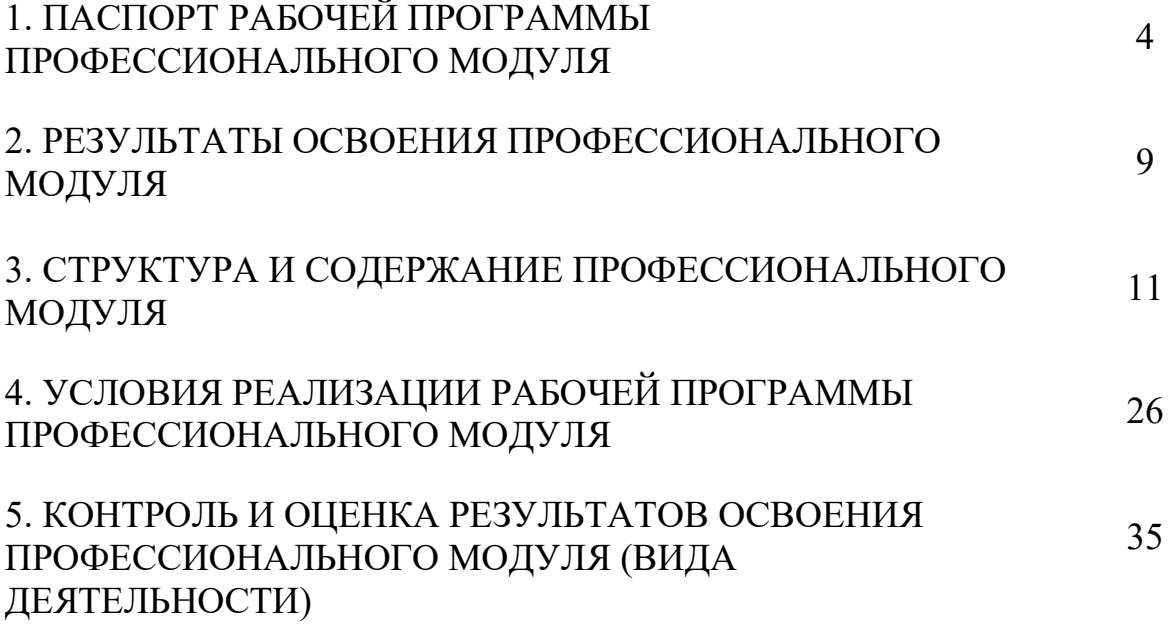

## **1. ПАСПОРТ РАБОЧЕЙ ПРОГРАММЫ ПРОФЕССИОНАЛЬНОГО МОДУЛЯ ПМ. 01Разработка дизайнерских проектов промышленной продукции, предметно- пространственных комплексов**

#### **1.1. Область применения рабочей программы**

Рабочая программа профессионального модуля является частью основной профессиональной образовательной программы среднего профессионального образования - программы подготовки специалистов среднего звена в соответствии с ФГОС СПО специальности 54.02.01 Дизайн (по отраслям) в части освоения вида деятельности (ВД): Разработка художественно-конструкторских (дизайнерских) проектов промышленной продукции, предметно-пространственных комплексов и соответствующих профессиональных компетенций (ПК):

ПК 01.01 Разрабатывать техническое задание согласно требованиям заказчика;

ПК 01.02 Проводить предпроектный анализ для разработки дизайнпроектов;

ПК 01.03 Осуществлять процесс дизайнерского проектирования с применением специализированных компьютерных программ;

ПК 01.04 Производить расчеты технико-экономического обоснования предлагаемого проекта.

**1.2. Цели и задачи ПМ – требования к результатам освоения профессионального модуля** 

С целью овладения указанным видом профессиональной деятельности и соответствующими профессиональными компетенциями обучающийся в ходе освоения программы профессионального модуля должен:

#### **иметь практический опыт в:**

разработке технического задания согласно требованиям заказчика;

проведении предпроектного анализа для разработки дизайн-проектов;

осуществлении процесса дизайнерского проектирования с применением специализированных компьютерных программ;

проведении расчетов технико-экономического обоснования предлагаемого проекта.

#### **уметь:**

разрабатывать концепцию проекта;

находить художественные специфические средства,

новые образно-пластические решения для каждой творческой задачи;

выбирать графические средства в соответствии с тематикой и задачами проекта; владеть классическими изобразительными и техническими приемами, материалами и средствами проектной графики и макетирования

проводить предпроектный анализ;

выполнять эскизы в соответствии с тематикой проекта;

создавать целостную композицию на плоскости, в объеме и пространстве, применяя известные способы построения и формообразования;

использовать преобразующие методы стилизации и трансформации для создания новых форм; создавать цветовое единство в композиции по законам колористики;

изображать человека и окружающую предметно-пространственную среду средствами рисунка и живописи;

проводить работу по целевому сбору, анализу исходных данных, подготовительного материала, выполнять необходимые предпроектные исследования; владеть основными принципами, методами и приемами работы над дизайн-проектом;

использовать компьютерные технологии при реализации творческого замысла; осуществлять процесс дизайн-проектирования;

 разрабатывать техническое задание на дизайнерскую продукцию с учетом современных тенденций в области дизайна;

осуществлять процесс дизайнерского проектирования с учётом эргономических показателей.

производить расчеты основных технико-экономических показателей проектирования.

**знать:** 

современные тенденции в области дизайна; теоретические основы композиционного построения в графическом и в объемно-пространственном дизайне;

законы создания колористики;

закономерности построения художественной формы и особенности ее восприятия; законы формообразования; систематизирующие методы формообразования (модульность и комбинаторику);

преобразующие методы формообразования (стилизацию и трансформацию);

принципы и методы эргономики;

систематизацию компьютерных программ для осуществления процесса дизайнерского проектирования;

методику расчёта технико-экономических показателей дизайнерского проекта.

**Перечень знаний, умений, навыков в соответствии со спецификацией стандарта компетенции Графический дизайн, которые актуализируются при изучении профессионального модуля:** 

1) знать и понимать:

Правила охраны труда, безопасные методы работы;

Отраслевые термины;

Соответствующее использование программного обеспечения для получения требуемых результатов;

Креативные тенденции в отрасли;

Как применять соответствующие цвета, шрифтовое оформление и композицию;

Принципы и методы адаптации графики для различных целей;

Различные целевые рынки и элементы проекта оформления, которые отвечают требованиям каждого рынка;

Протоколы поддержки корпоративной идентичности, инструкции по бренду и стилю;

Принципы творческого подхода к разработке оформления, которое доставляет удовольствие;

Современные тенденции, используемые при разработке

Принципы и элементы разработки оформления;

Стандартные размеры, форматы и установки, в большинстве случаев используемые в отрасли.

Различные процессы печати, присущие им ограничения и методики применения;

Стандарты выполнения презентаций для заказчика;

Обработку и редактирование изображения;

Соответствующие размеры, форматы файлов, разрешение и сжатие; Цветовые модели, сочетание цветов, плашечные цвета и профили ICC;

Метки печати и метки под обрез;

Тиснения, позолоты, лаки;

Приложения ПО;

Различные типы бумаги и поверхностей (субстратов).

2)уметь:

Изучать проект, чтобы иметь основные сведения о нем.

Использовать навыки решения проблем для нахождения решения, отвечающего требованиям, вытекающим из технических условий; Создавать, анализировать и разрабатывать проект графического оформления, отражающего результаты обсуждения, включая понимание иерархии, шрифтовое оформление, эстетику и композицию; Создавать (включая фотосъемку), изменять и оптимизировать изображения как для печати, так и представления в сети в он-лайн режиме;

Анализировать целевой рынок и продукт, подлежащий разработке; Создавать идеи, которые соответствуют целевому рынку;

Соблюдать существующие принципы корпоративного стиля и руководства по стилю;

Поддерживать концепцию оригинального оформления и улучшать внешнюю привлекательность;

Трансформировать идеи в креативное и приятное оформление.

Создавать макеты прототипов для презентации;

Макетировать в соответствии со стандартами презентации;

Выполнять коррекцию и соответствующие настройки в зависимости от конкретного процесса печати;

Корректировать и обрабатывать изображения, чтобы обеспечить соответствие проекту и техническим условиям;

Вносить корректировку цветов в файл.

Сохранять файлы в соответствующем формате;

Использовать приложения ПО надлежащим и эффективным образом;

# **1.3. Планируемые личностные результаты освоения рабочей программы**

ЛР 1. Осознающий себя гражданином и защитником великой страны.

ЛР 2. Проявляющий активную гражданскую позицию, демонстрирующий приверженность принципам честности, порядочности, открытости, экономически активный и участвующий в студенческом и территориальном самоуправлении, в том числе на условиях добровольчества, продуктивно взаимодействующий и участвующий в деятельности общественных организаций.

ЛР 3. Соблюдающий нормы правопорядка, следующий идеалам гражданского общества, обеспечения безопасности, прав и свобод граждан России. Лояльный к установкам и проявлениям представителей субкультур, отличающий их от групп с деструктивным и девиантным поведением. Демонстрирующий неприятие и предупреждающий социально опасное поведение окружающих.

ЛР 4. Проявляющий и демонстрирующий уважение к людям труда, осознающий ценность собственного труда. Стремящийся к формированию в сетевой среде личностно и профессионального конструктивного «цифрового следа».

ЛР 5. Демонстрирующий приверженность к родной культуре, исторической памяти на основе любви к Родине, родному народу, малой родине, принятию традиционных ценностей многонационального народа России.

ЛР 6. Проявляющий уважение к людям старшего поколения и готовность к участию в социальной поддержке и волонтерских движениях.

ЛР 7. Осознающий приоритетную ценность личности человека; уважающий собственную и чужую уникальность в различных ситуациях, во всех формах и видах деятельности.

ЛР 8. Проявляющий и демонстрирующий уважение к представителям различных этнокультурных, социальных, конфессиональных и иных групп. Сопричастный к сохранению, преумножению и трансляции культурных традиций и ценностей многонационального российского государства.

ЛР 9. Соблюдающий и пропагандирующий правила здорового и безопасного образа жизни, спорта; предупреждающий либо преодолевающий зависимости от алкоголя, табака, психоактивных веществ, азартных игр и т.д. Сохраняющий психологическую устойчивость в ситуативно сложных или стремительно меняющихся ситуациях.

ЛР 10. Заботящийся о защите окружающей среды, собственной и чужой безопасности, в том числе цифровой.

ЛР 11. Проявляющий уважение к эстетическим ценностям, обладающий основами эстетической культуры.

ЛР 12. Принимающий семейные ценности, готовый к созданию семьи и воспитанию детей; демонстрирующий неприятие насилия в семье, ухода от родительской ответственности, отказа от отношений со своими детьми и их финансового содержания.

## **1.4. Количество часов на освоение рабочей программы профессионального модуля:**

Всего – 662 часа, в том числе:

максимальная учебная нагрузка обучающегося – 404 часа, из них в форме практической подготовки – 404 часов, включая:

обязательной аудиторной учебной нагрузки обучающегося – 386 часа, в том числе практические занятия – 338 часов;

самостоятельной работы обучающегося – 6 часов; консультаций – 12 часов;

учебной практики – 144 часов из них в форме практической подготовки – 144 часов; производственной практики – 108 часов из них в форме практической подготовки – 108 часов.

## **2. РЕЗУЛЬТАТЫ ОСВОЕНИЯ ПРОФЕССИОНАЛЬНОГО МОДУЛЯ**

Результатом освоения профессионального модуля является овладение обучающимися видом деятельности Разработка художественноконструкторских (дизайнерских) проектов промышленной продукции, предметно-пространственных комплексов в том числе общими компетенциями (ОК) и профессиональными компетенциями (ПК):

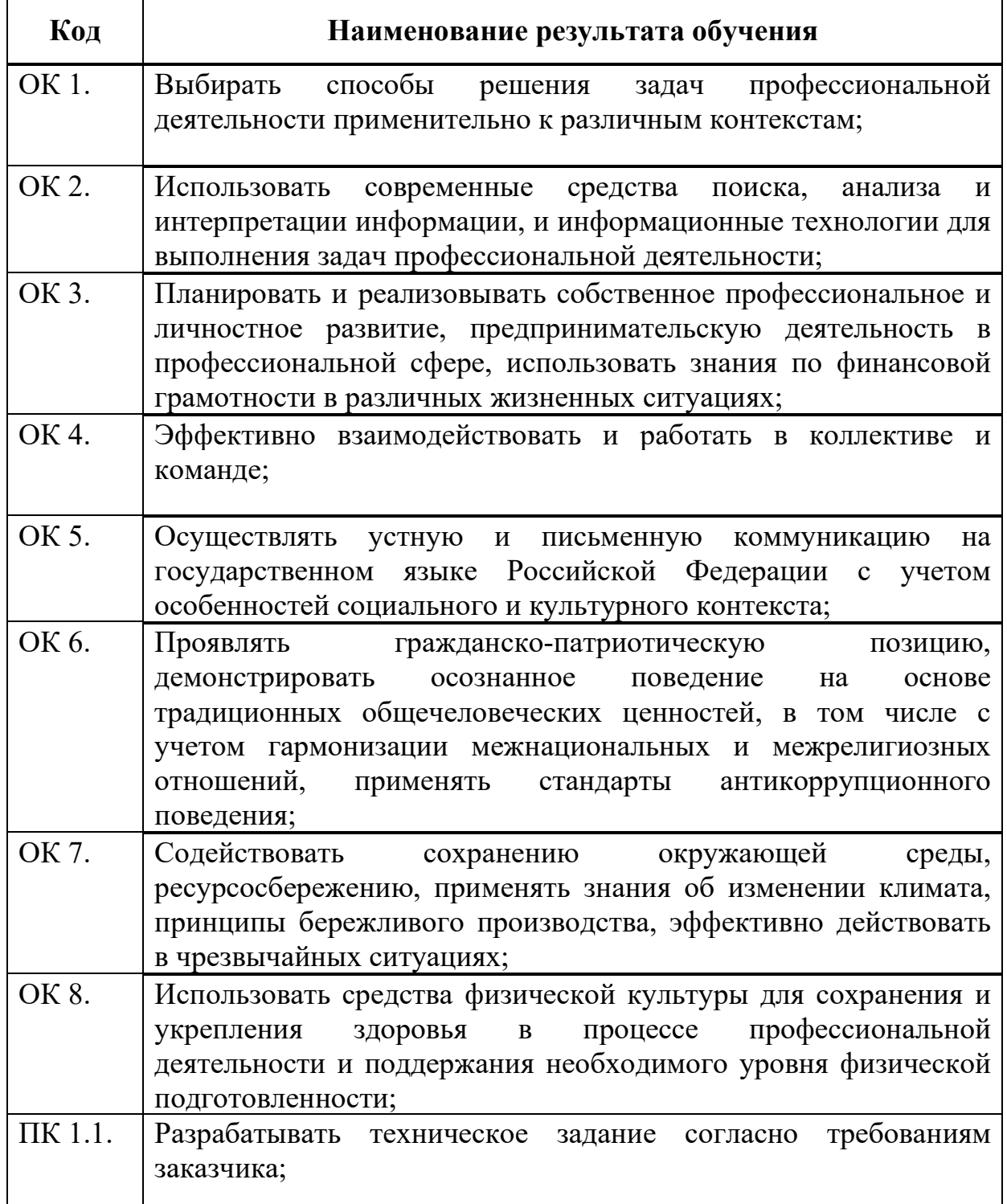

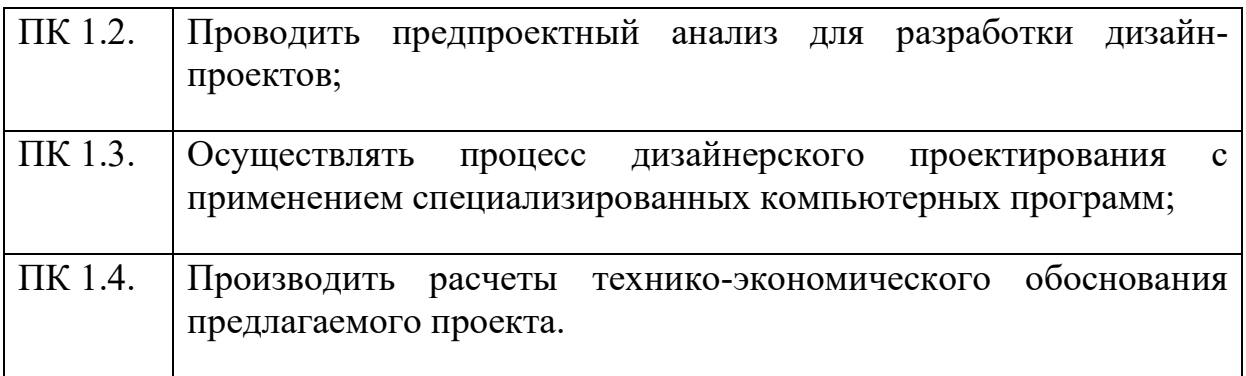

# **3. СТРУКТУРА И СОДЕРЖАНИЕ ПРОФЕССИОНАЛЬНОГО МОДУЛЯ**

# **3.1. Тематический план профессионального модуля**

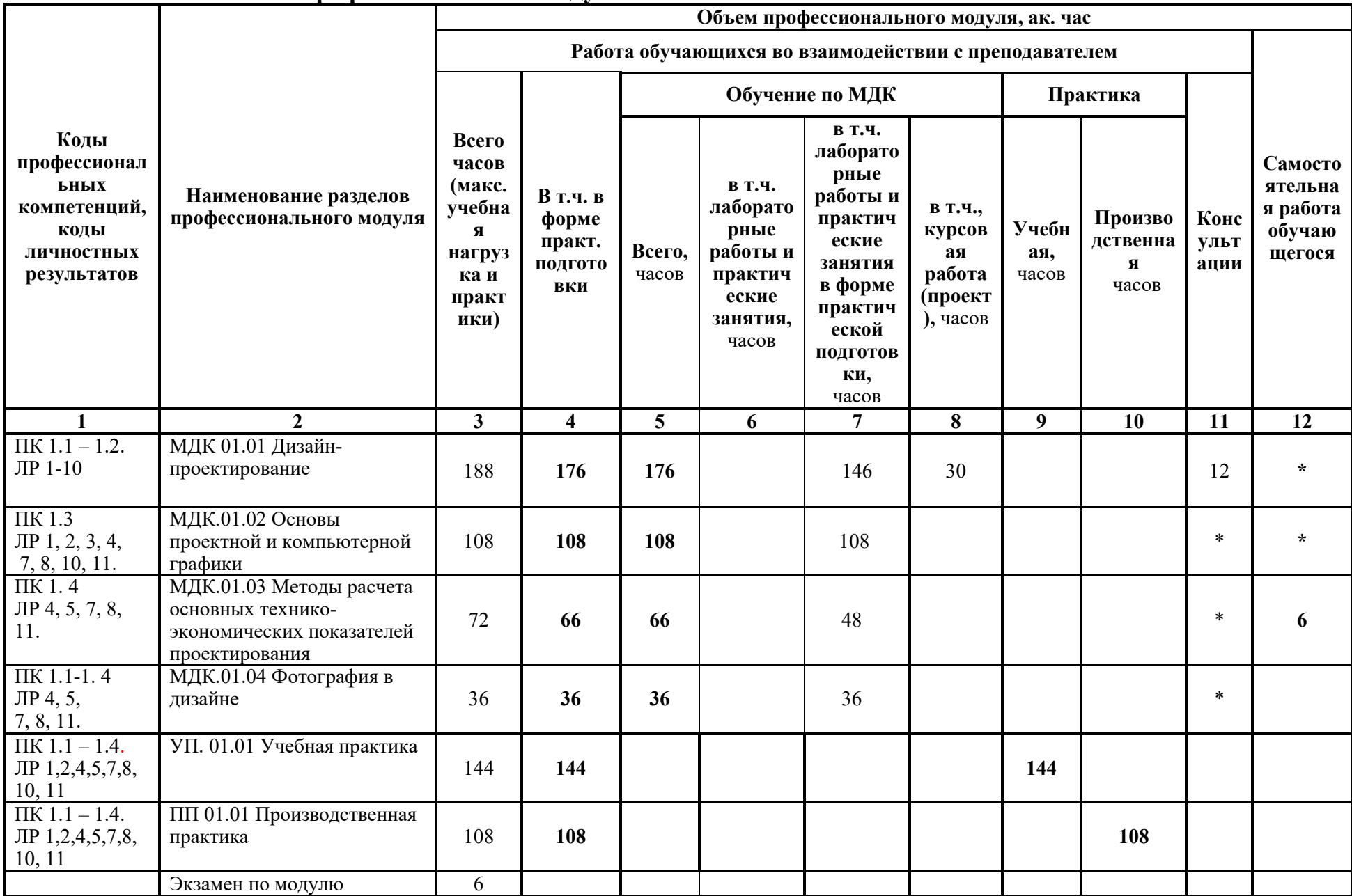

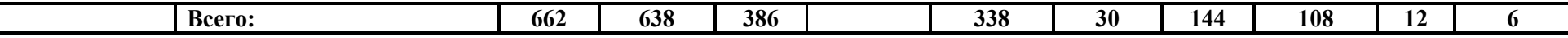

#### **3.2. Содержание обучения по профессиональному модулю ПМ 01 Разработка дизайнерских проектов промышленной продукции, предметно - пространственных комплексов**

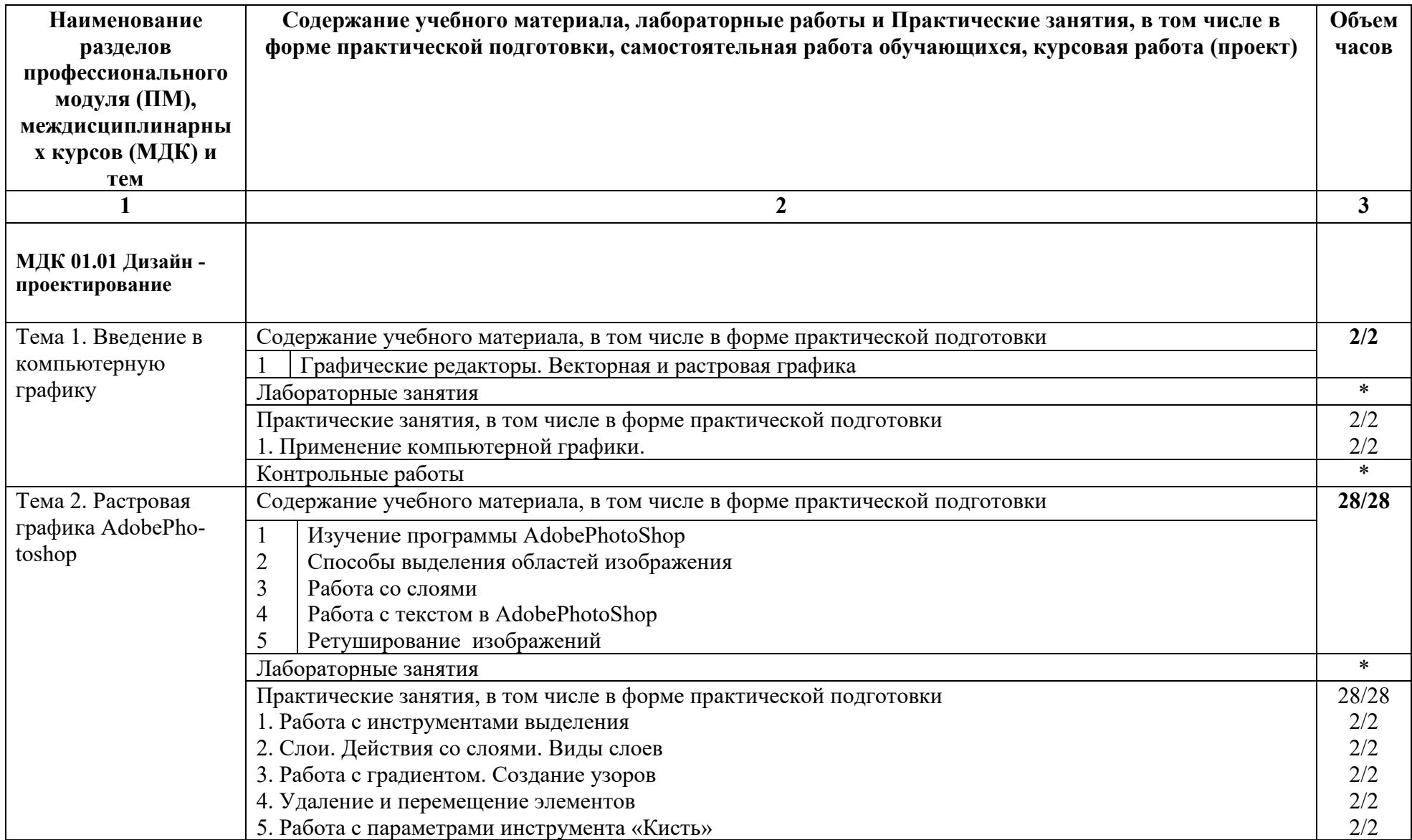

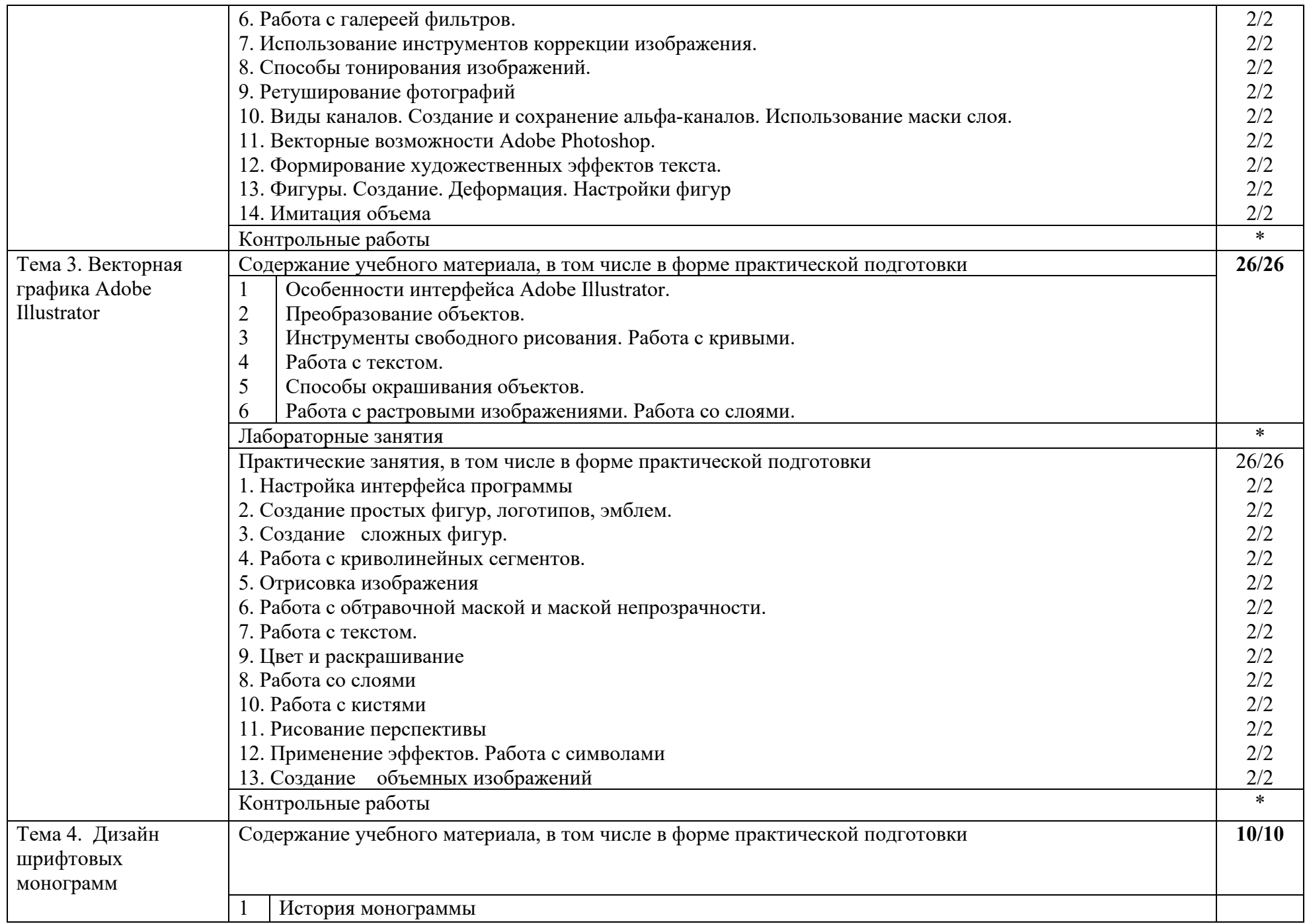

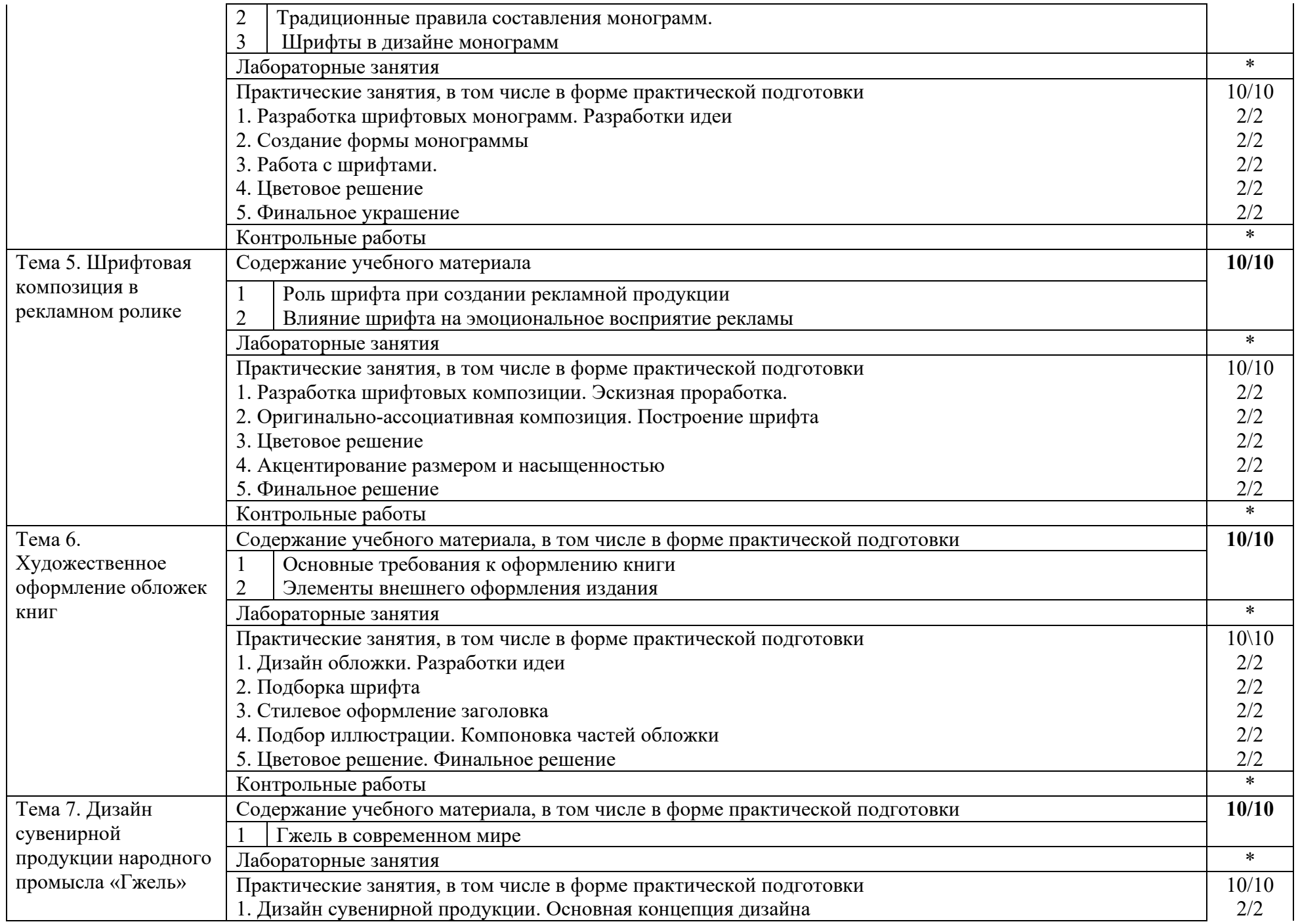

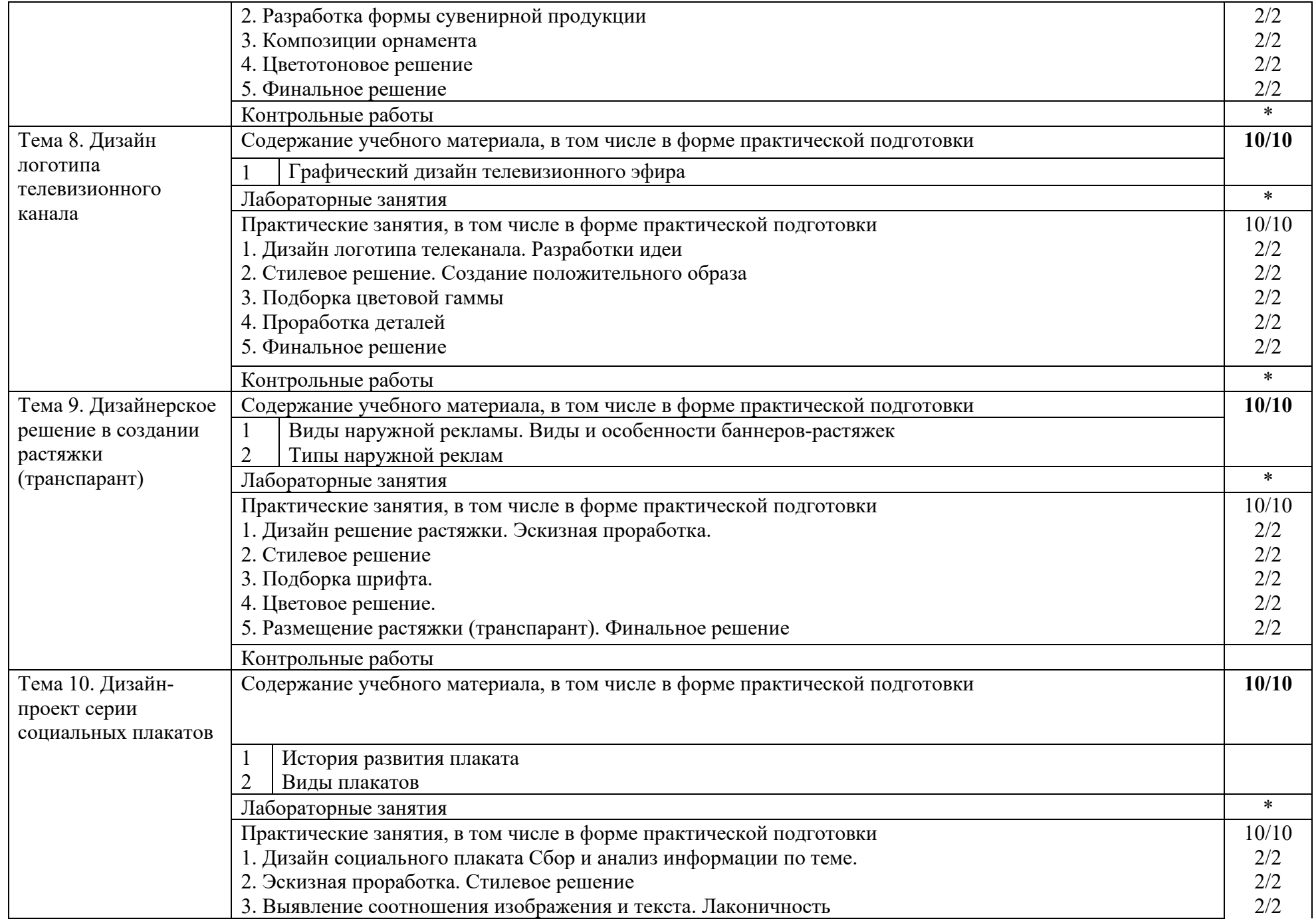

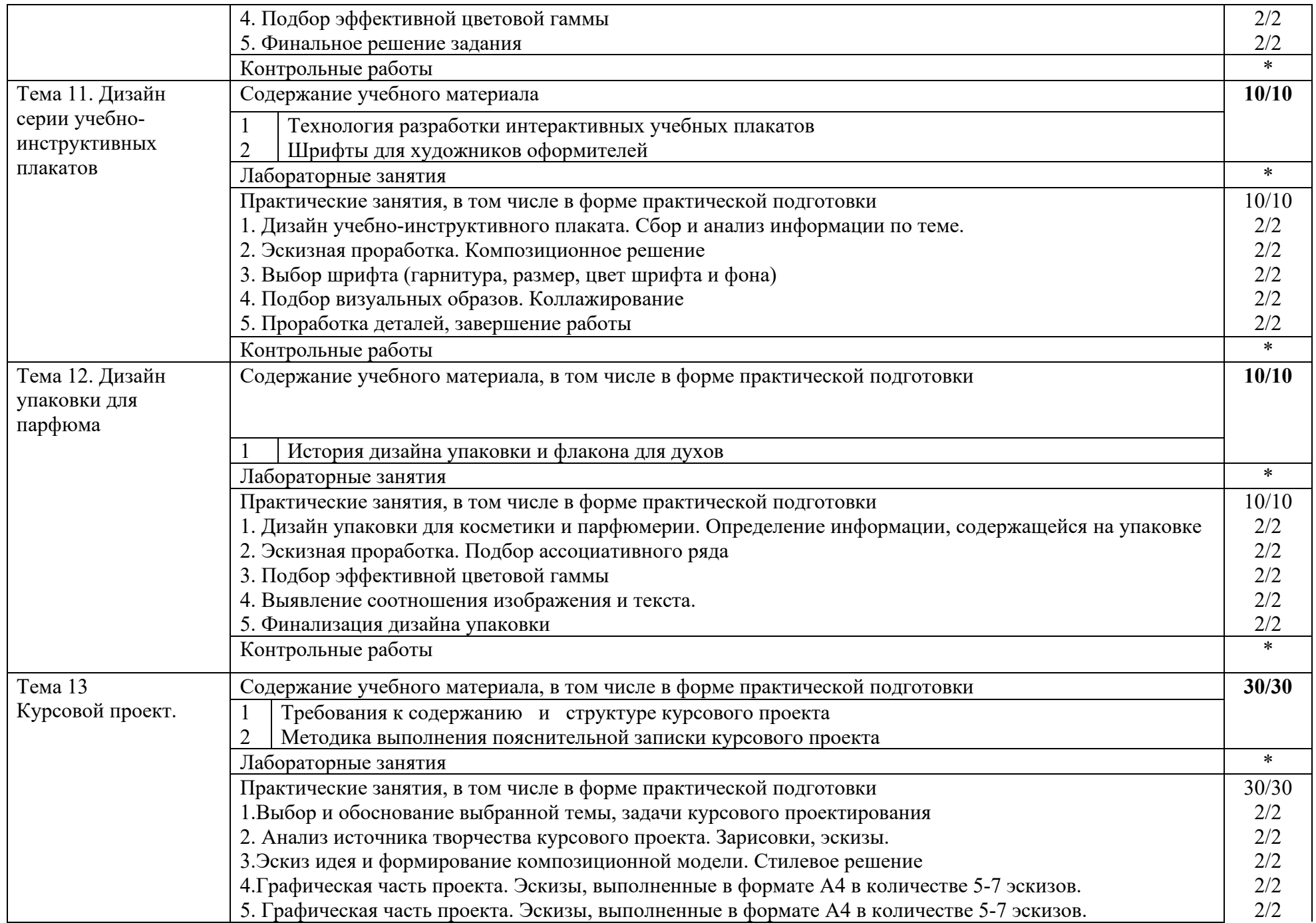

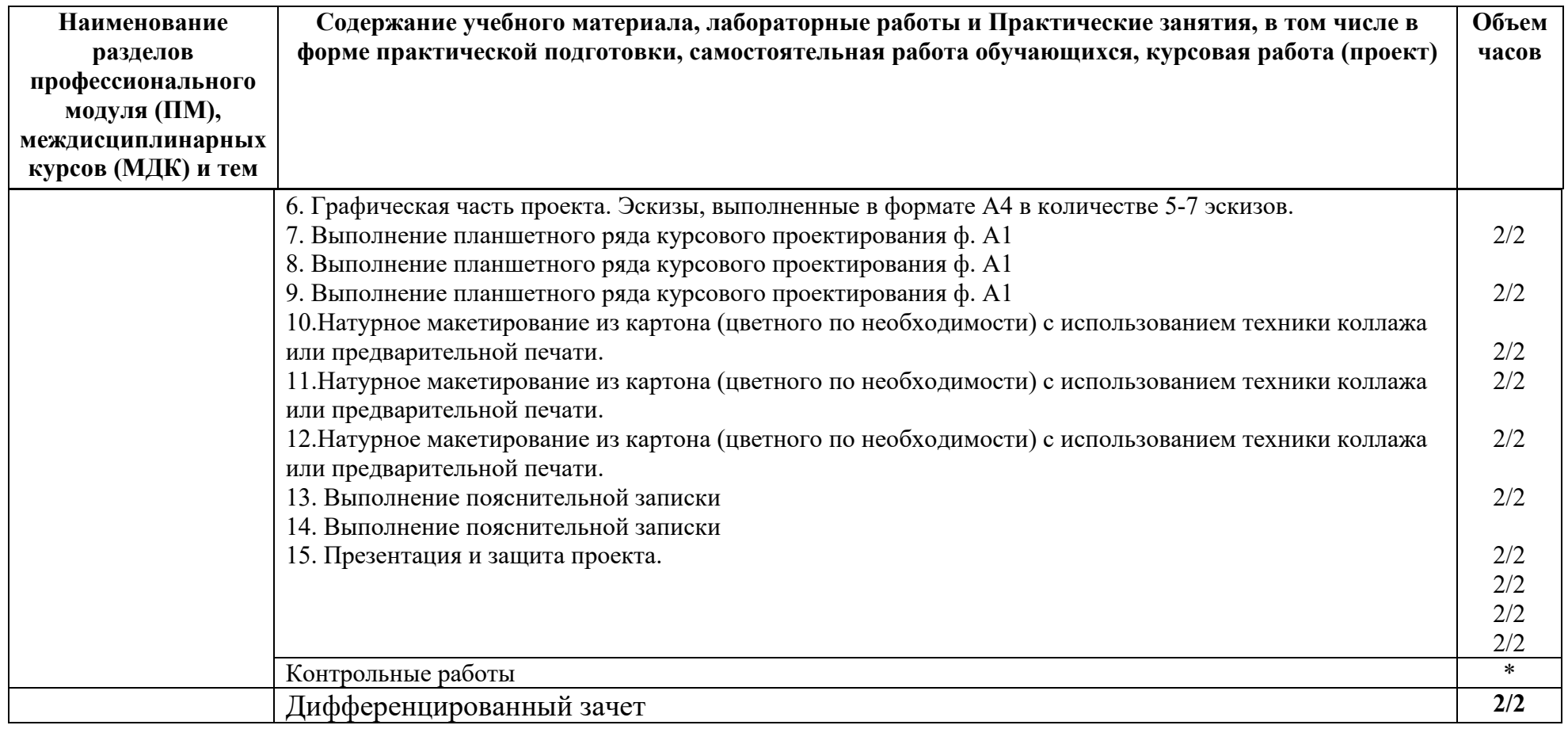

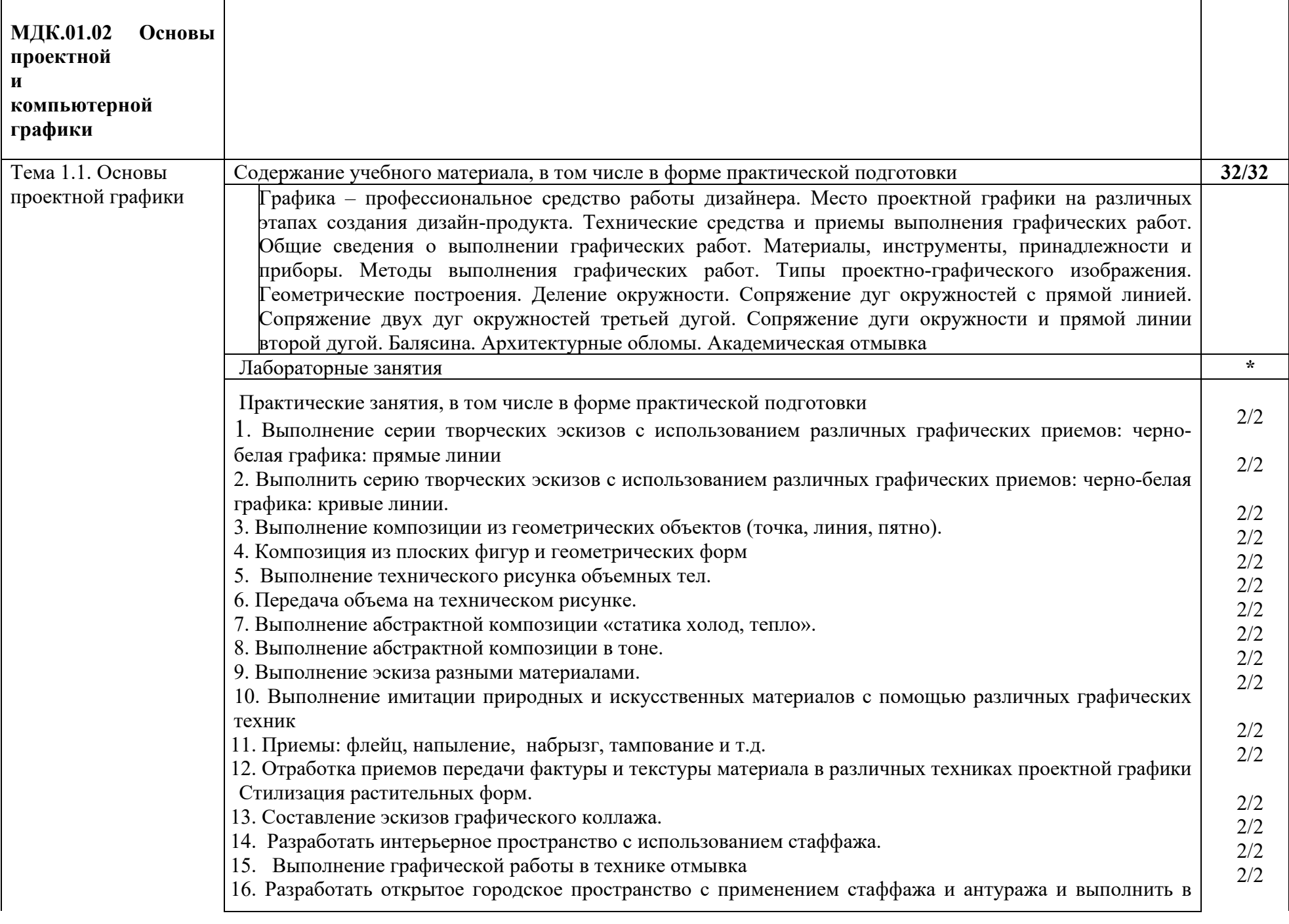

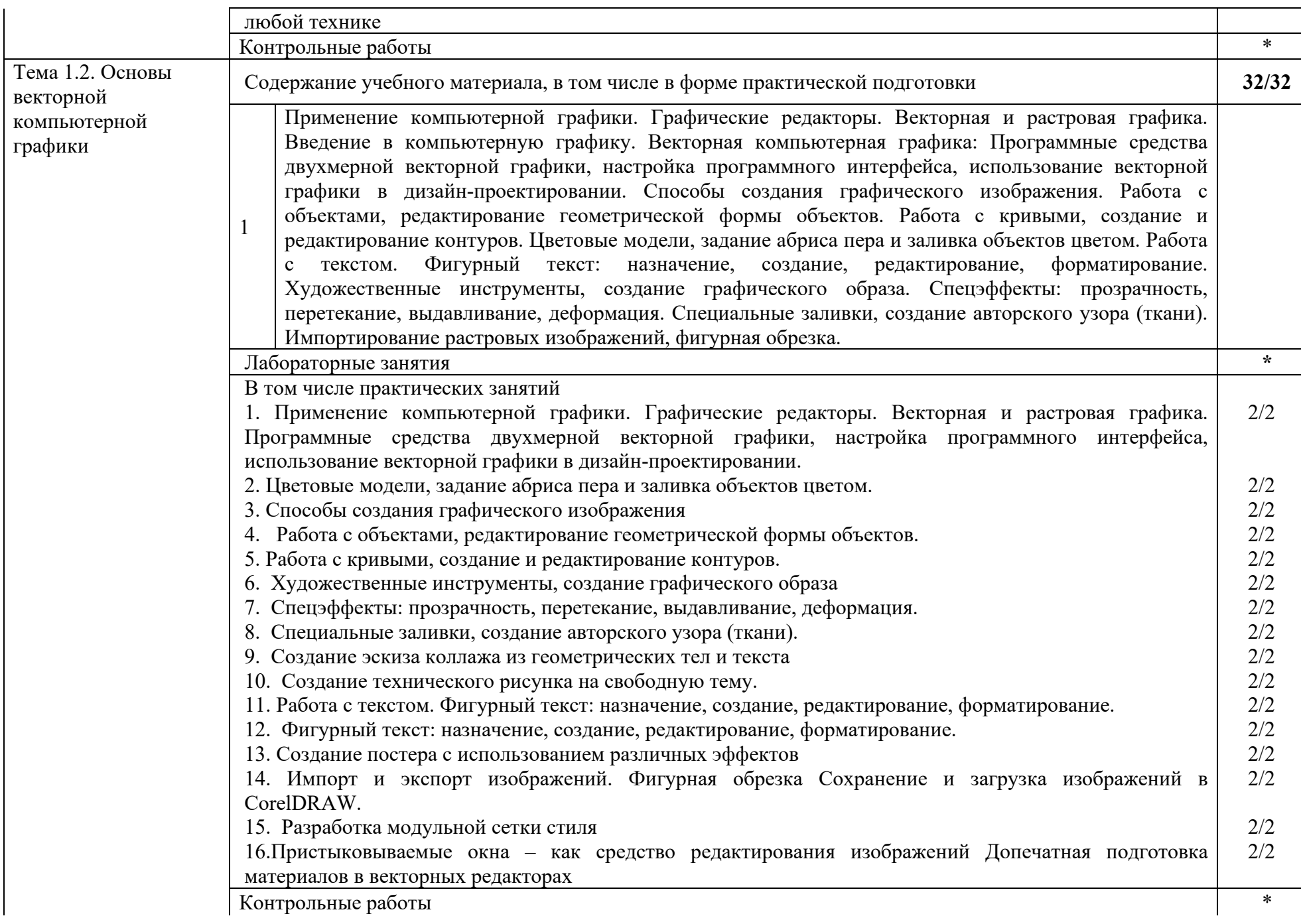

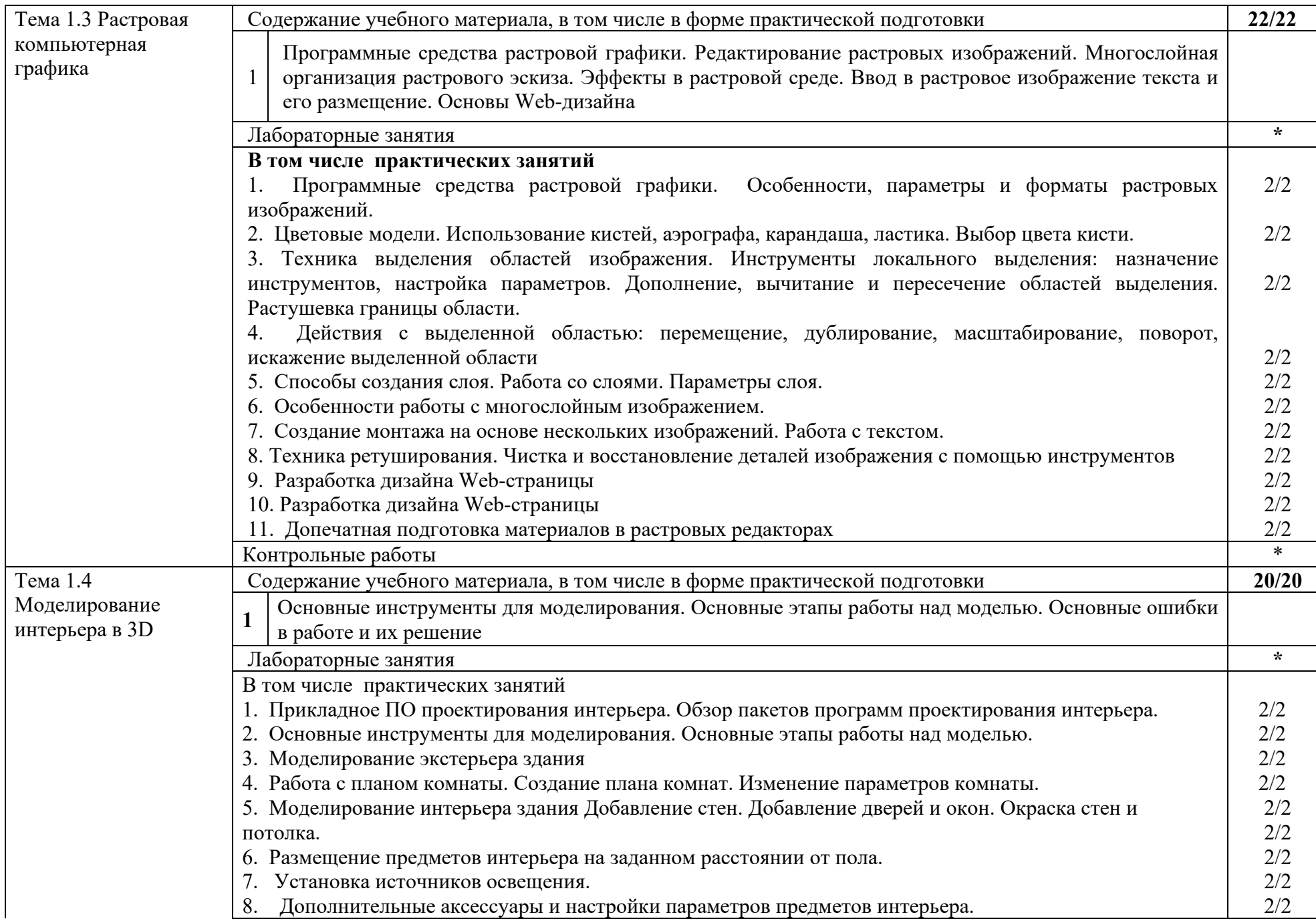

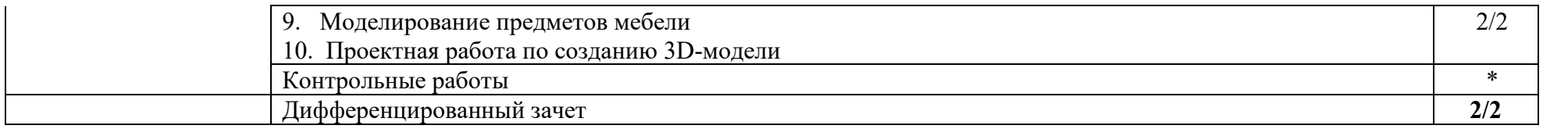

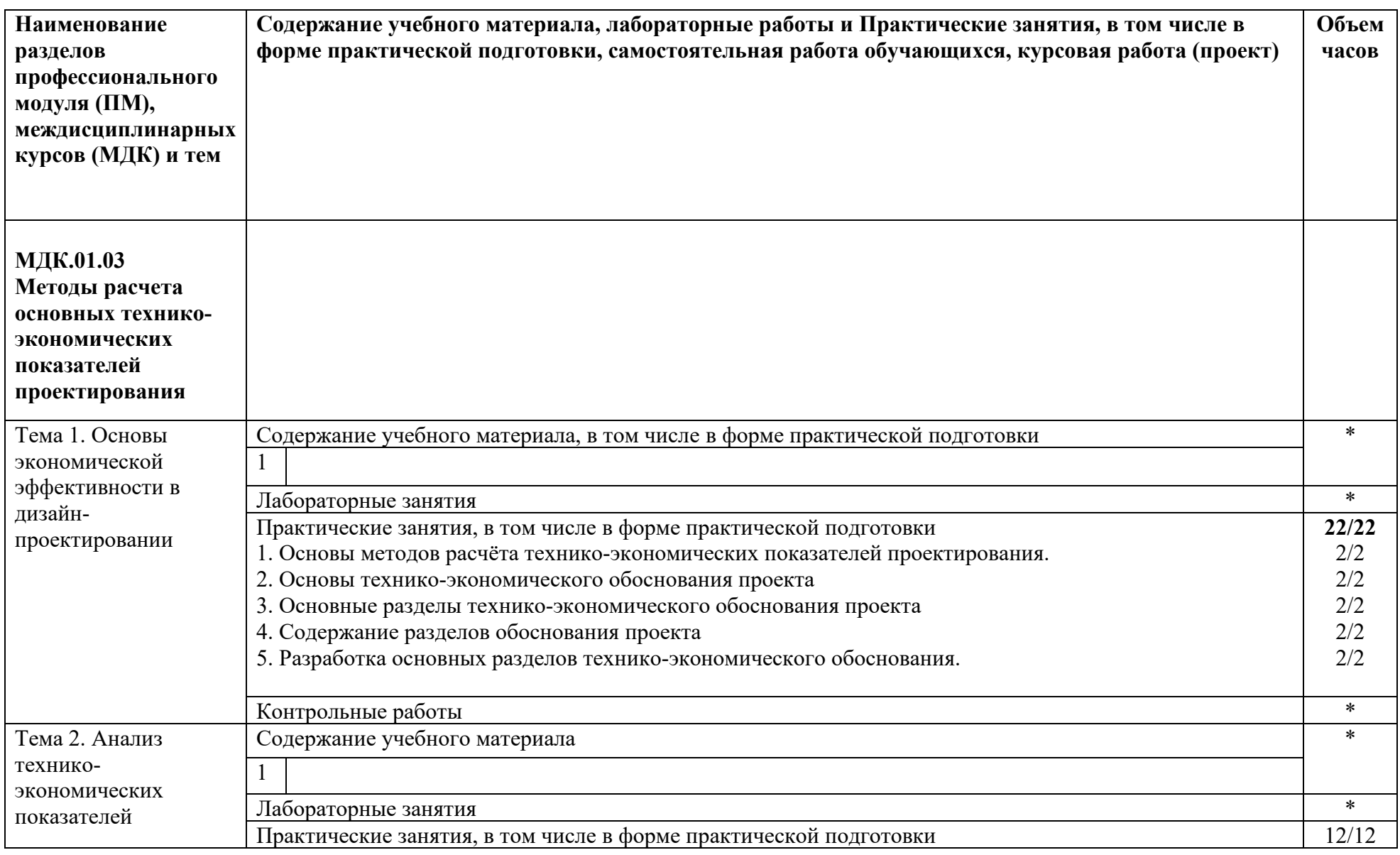

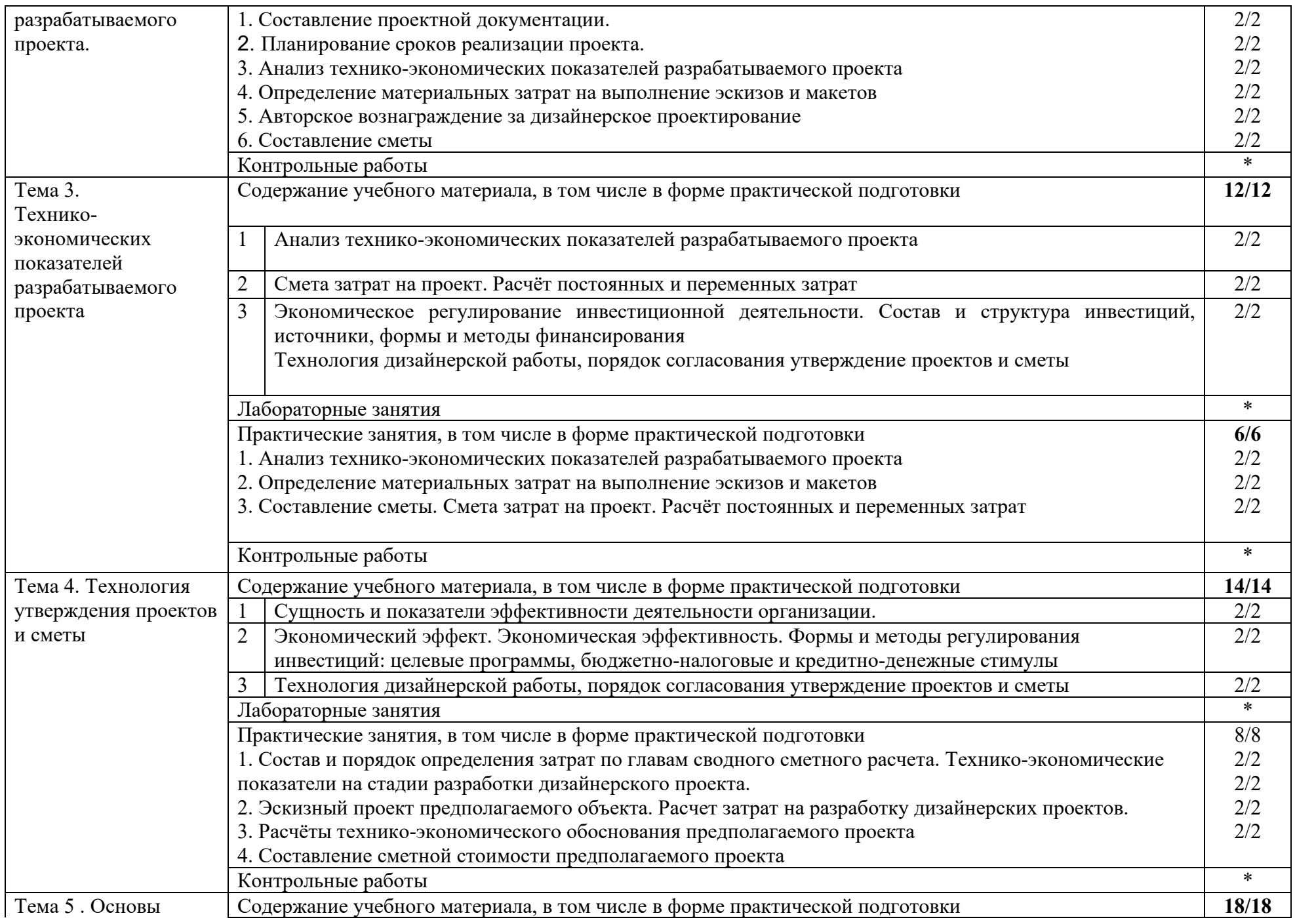

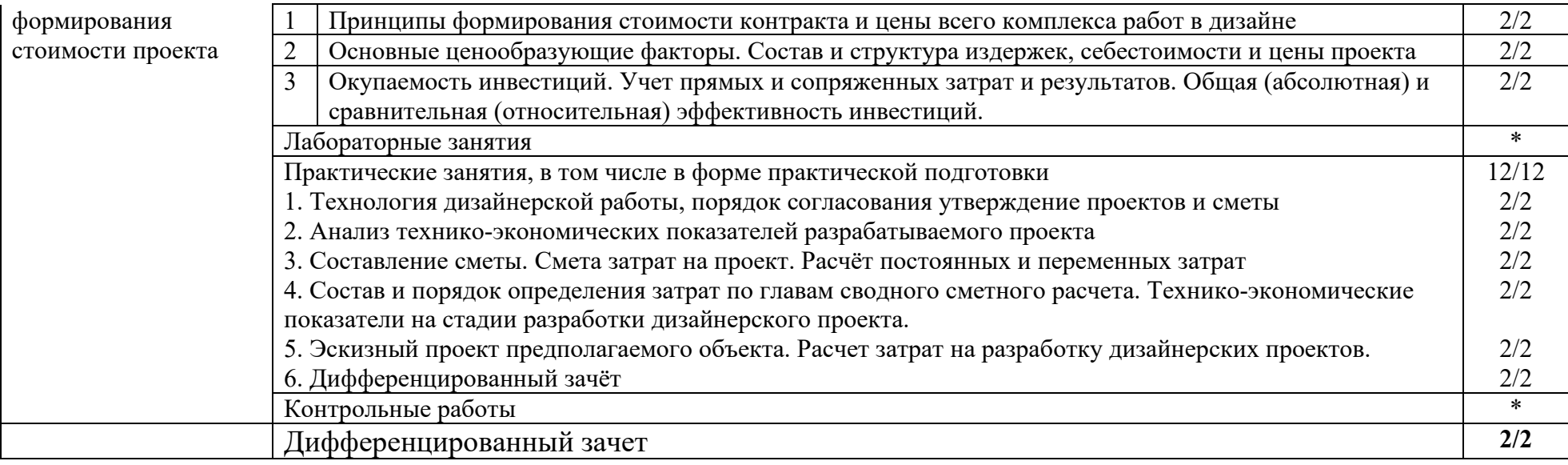

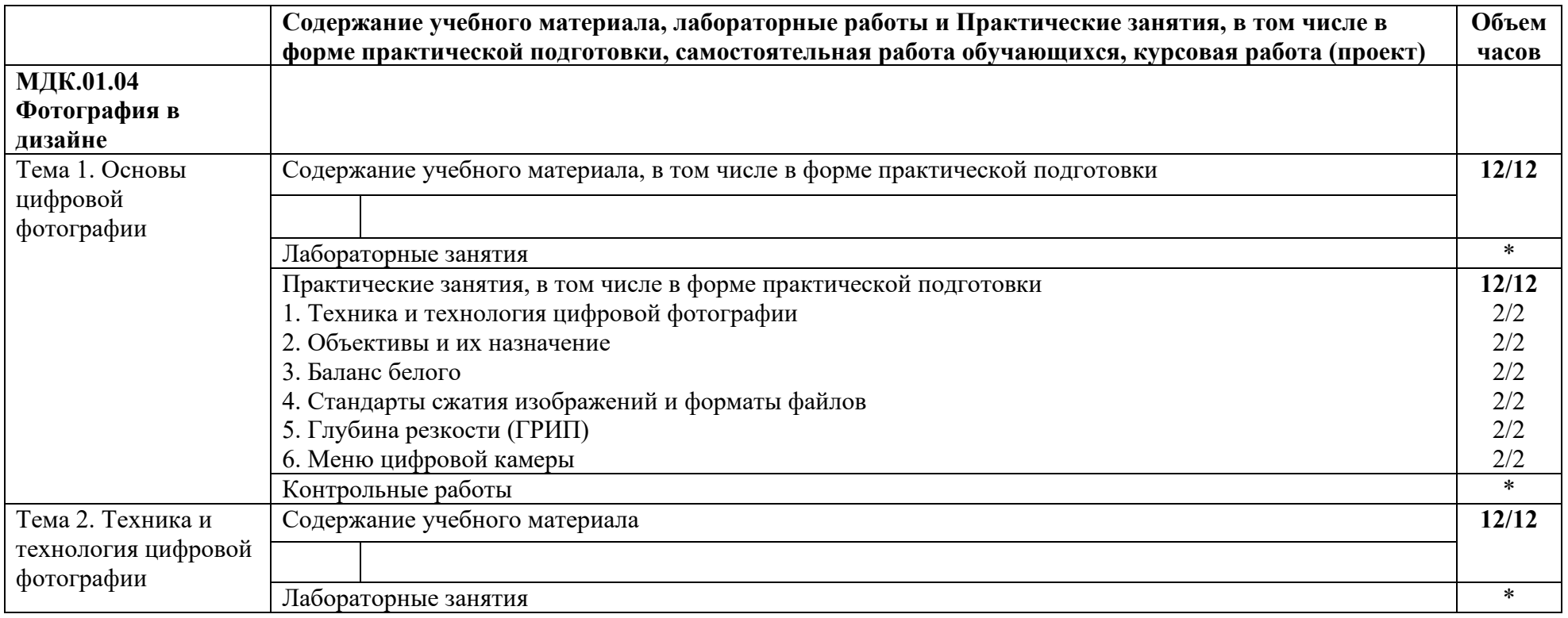

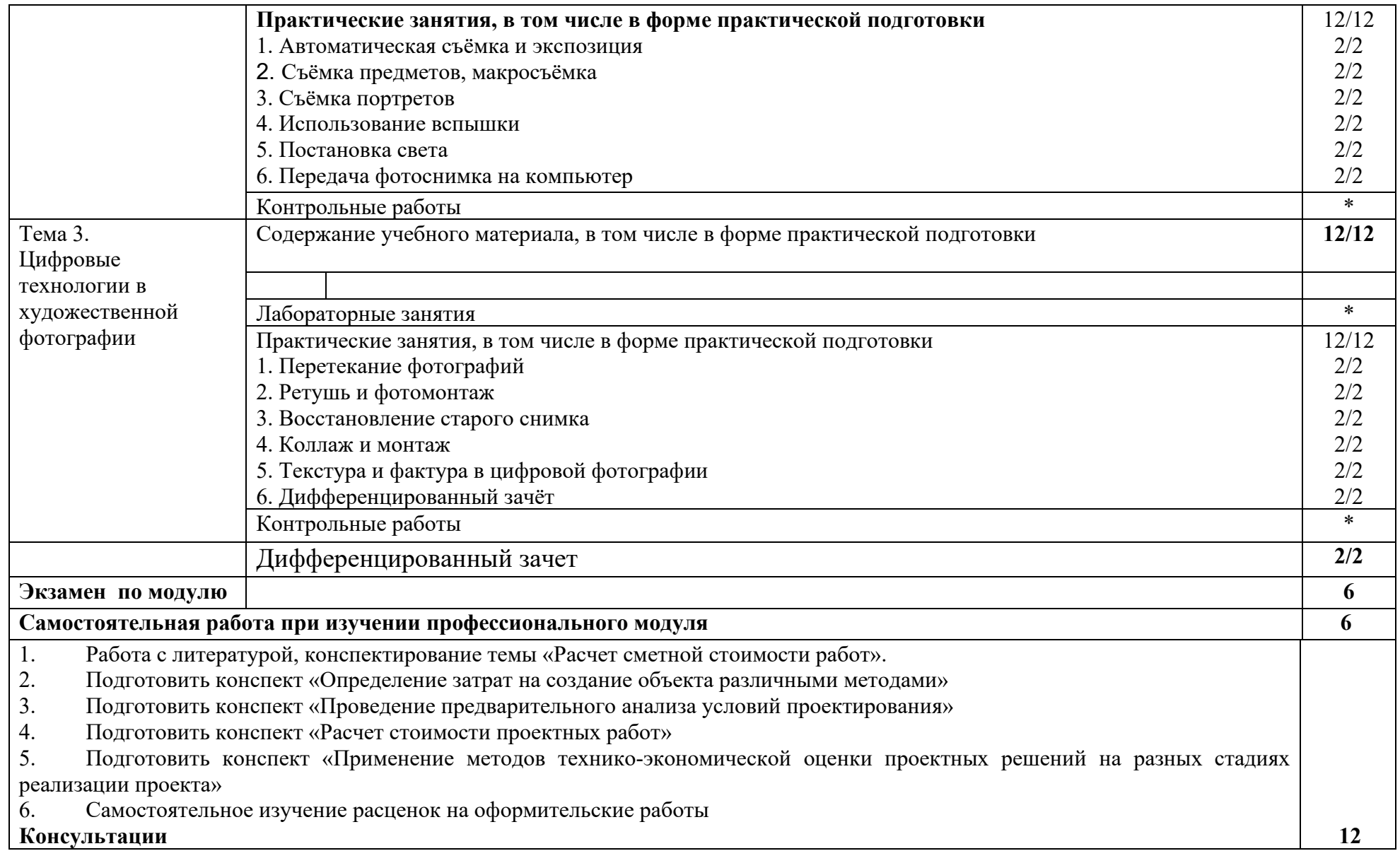

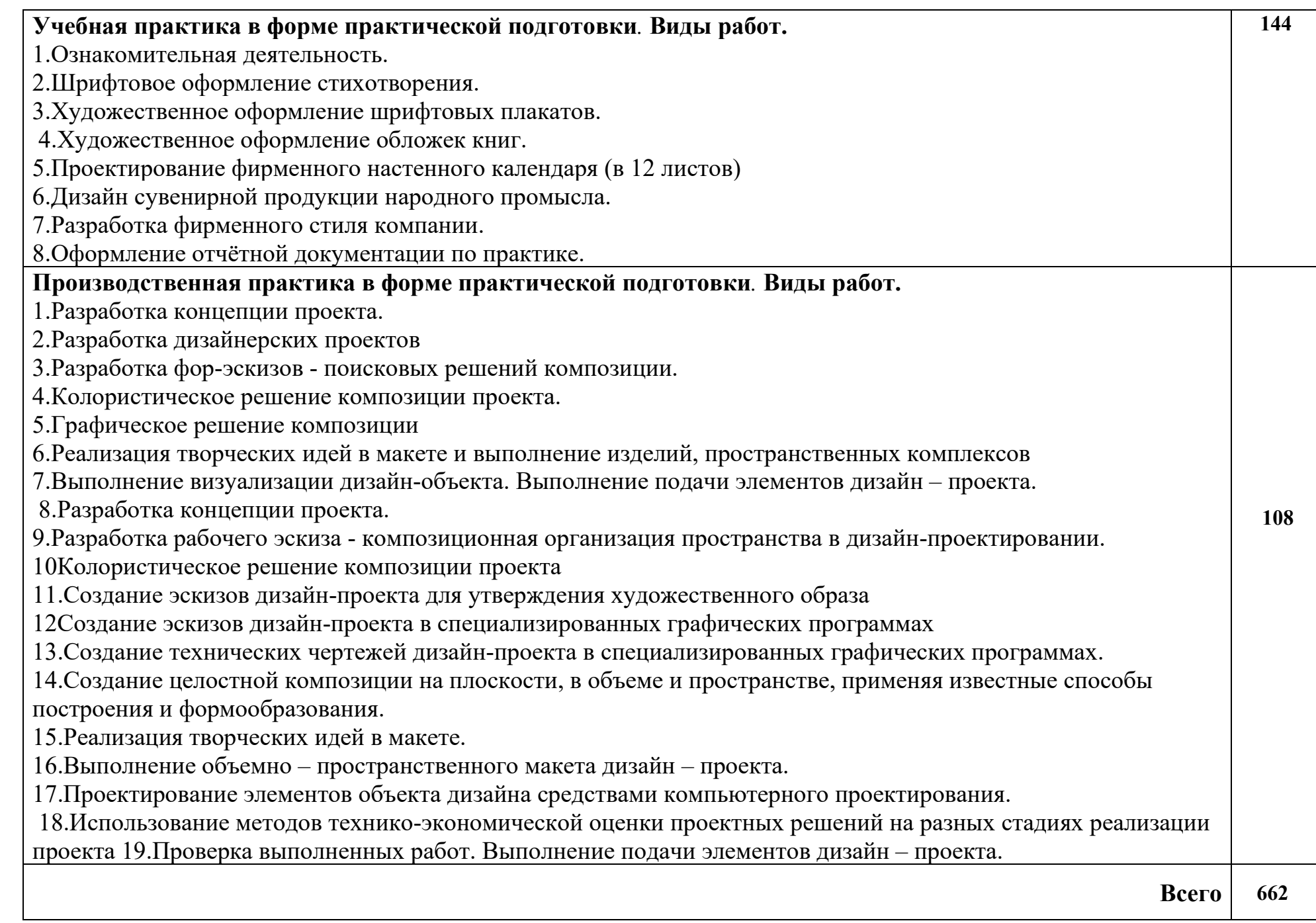

# **4. УСЛОВИЯ РЕАЛИЗАЦИИ РАБОЧЕЙ ПРОГРАММЫ ПРОФЕССИОНАЛЬНОГО МОДУЛЯ**

### **4.1. Требования к минимальному материально-техническому обеспечению:**

Реализация рабочей программы профессионального модуля предполагает наличие учебного кабинета дизайна и лаборатории компьютерного дизайна.

### **Оборудование учебного кабинета:**

Комплект учебно-методической документации, специализированная учебная мебель: стол преподавателя, стул преподавателя, столы для студентов, стулья для студентов, ПК, методические рекомендации по организации самостоятельной работы студентов, учебная литература, образцы работ, раздаточный материал, видеоматериалы и видео уроки; инструкционные карты для проведения практических занятий.

Рабочая программа может быть реализована с применением различных образовательных технологий, в том числе с применением дистанционных образовательных технологий и электронного обучения.

Предусматриваются следующие виды практик, реализуемых в форме практической подготовки: учебная практика, производственная практика (по профилю специальности). Практики проводятся в рамках дуального обучения концентрировано. В последний день практики сдается дифференцированный зачет

Производственная практика проводится в организациях, направление деятельности которых соответствует профилю подготовки обучающихся - на основе договоров, заключаемых между ОГАПОУ «Алексеевский колледж» и организациями.

Материально-техническая база должна соответствовать действующим санитарным и противопожарным нормам.

## **4.2. Информационное обеспечение обучения**

перечень учебных изданий, электронных изданий, электронных и Интернетресурсов, образовательных платформ, электронно-библиотечных систем, вебсистем для организации дистанционного обучения и управления им, используемые в образовательном процессе как основные и дополнительные источники.

## **Основные источники:**

- 1. Аббасов И.Б. Основы графического дизайна на компьютере в Photoshop CS6: учебное пособие / Аббасов И.Б.. — Саратов : Профобразование, 2021. — 237 c.
- 2. Алексеев А. Г.Дизайн проектирование 2-е изд. Учебное пособие для СПО/ Алексеев А. Г.- М.: Юрайт, 2022.-90 с.
- 3. Лобанов Е.Ю. Дизайн проектирование. (СПО). Учебник/Лобанов Е.Ю.- М.: Юстиция, 2022- 204 с.
- 4. Павловская Е.Э. Основы дизайна композиции: современные концепции 2- е изд., пер. и доп. Учебное пособие для СПО/ Е.Э. Павловская– М.: Юрайт,2019 – 183 с.
- 5. Усатая Т.В Дизайн-проектирование (1-е изд.) учебник / Т.В./Усатая М.: ИЦ Академия, 2020-288 с.
- 6. Робин Уильямс Дизайн. Книга для недизайнеров. /Робин Уильямс 4-е изд.-СПб: Прогресс книга, 2023-240 с.
- 7. Компьютерная графика и web-дизайн: учебное пособие / Немцова Т.И., Казанкова Т.В., Шнякин А.В. и др.- М: ИД Форум- 2023- 400 с.
- 8. Компьютерная графика и web-дизайн: учебное пособие / Немцова Т.И., Казанкова Т.В., Шнякин А.В. и др.- М: ИД Форум- 2022- 400 с.
- 9. Дизайн-проектирование. Композиция, макетирование, современные концепции в искусстве: учеб, для студ. учреждений сред. проф. образования / [М. Е. Ёлочкин, Г. А. Тренин, А.В. Костина и др.]. — 2-е изд., стер. — М.: Издательский центр «Академия», 2018. — 160 с., [16] с. цв. ил. ISBN 978-5-4468-7410-1
- 10.Основы проектной и компьютерной графики: учебник для использования в учебном процессе образовательных учреждений, реализующих программы среднего профессионального образования по специальности «Дизайн (по отраслям)» / М. Е. Ёлочкин, О. М. Скиба, Л. Е. Малышева. - М.: Издательский центр «Академия», 2019. – 156 с. - ISBN 978-5-4468-7504-7
- 11.

#### **Дополнительные источники:**

1. Агостон Ж. Теория цвета и ее применение в искусстве и дизайне. М., 2016

2. Голубева О. Л.Основы композиции. – М.: Изобраз. искусство, 2017

Волков Н.Н. Композиция в живописи / Н.Н. Волков. – М.: В.Шевчук,  $2018. - 368$  c.

3. Ёлочкин М.Е. Дизайн-проектирование. Композиция, макетирование, современные концепции в искусстве: учебник. -М.: ИЦ Академия, 2017.

4.Вудсон У., Коновер Д. Справочник по инженерной психологии для инженеров и художников-конструкторов / Пер. с англ. – М., Мир – 2004.

5.Ефимов А.В. Колористика города. -М.:, Стройиздат, 1990.-272 с., ил.

6.Ермолаева Л.П. Основы дизайнерского искусства: учебное пособие

/Л.П. Ермолаева. – М.: Архитектура-С, 2009 (доп УМО для ВО)

Калмыкова, Н.В. Макетирование из бумаги и картона / Н.В

Калмыкова, И.А. Максимова. ─ М.: Книжный дом «Университет», 2000.

7.Калмыкова, Н.В. Макетирование: учеб. пособие / Н.В Калмыкова,

И.А. Максимова. ─ М.: Архитектура - С, 2004. Калинин Ю.М. Архитектурное макетирование: учеб. пособие / Ю.М. Калинин, М.В. Перькова.─ Белгород : Изд-во БГТУ, 2010. ─ 117 с.

8. Логвиненко Г.М. Декоративная композиция: учеб. пособие для студ. – М.: ВЛАДОС, 2006.

9. Паранюшкин Р.В. Композиция: теория и практика изоискусства /Р.В. Паранюшкин. – 2-е изд. –Ростов н/Д: Феникс, 2005.

10. Рузова Е.И. Основы композиции в дизайне среды / Е.И. Рузова «Издательство В.Шевчук» 2018. – 216 с.

11. Тозик .Т. Компьютерная графика и дизайн (7-е изд.) учебник /.Т. Тозик– М.: ИЦ Академия ,2017 -208 с.

12. Степанов А.В. Объёмно-пространственная композиция: Учебник. - М.: Архитектура-С,2018.

13. Adobe Illustrator CS6. Официальный учебный курс. – М.: Adobe Press, Эксмо, 2013 г.

14. Гурский Ю. CorelDRAW Х5. Трюки и эффекты. – СПБ.: Питер.2011 – 416 с.: ил.

15. Завгородний В. / Photoshop CS6 на 100%. – СПб.: Питер, 2013 г.

16. Петров М. / Компьютерная графика: Учебник для вузов. 3-е издание. – СПб.: Питер, 2011 г.

17. Тозик В.Т., Корпан Л.М. Компьютерная графика и дизайн. – М.: Академия, 2013. - 463 с.: ил.

18. Харьковский А.В. / 3DS MAX 2013 Лучший самоучитель. - изд. 4-е, доп. и перераб. - Москва: Астрель, 2013.

19. Шнейдеров В.С. Фотография, реклама, дизайн на компьютере. М.: «Архитектура-С», 2012. 423 с., ил.

20. Сидорова М. Ландшафтный дизайн. Изд. Ниола-Пресс. 2010. 128с.

21. Шмелев В.Е. Проблемы проектирования предметной среды. М., «Техническая эстетика», 2011.

22. Панксенов Г.И. Живопись. Форма, цвет, изображение: учеб. пособие для студ. высш. худ. учебных заведений, 2010

23. Минервин Г.Б., Ефимов А.В., Ермолаев А.П. и др. Дизайн архитектурной среды. Учебник.- М.: «Архитектура-С», 2010.- 503 с., ил

24. Азрикан Д.А., Антонов Р.О. и др. Основные термины дизайна. Краткий словарь-справочник. – М., 2006.

25. Архитектура и градостроительство. Энциклопедия. – М., 2007.

26. Дизайн архитектурной среды [Текст] : учеб. для вузов. - М.: Архитектура-С, 2011. - 502,[2]с.: ил.

27. Минервин Г.Б. Основы проектирования оборудования для жилых и общественных зданий (принципы формообразования, основные типы и характеристики): Учеб. пособие для студентов вузов / Моск. архит. ин-т (Гос. акад.), Каф."Дизайнархит. среды". - 2-е изд., испр. и доп. - М. : Архитектура-С, 2004. - 111с. : ил.

28. Щепетков Н.И. Световой дизайн города. Учебное пособие.- М.:

«Архитектура-С», 2006.- 317с., ил.

29. Ефимов А.В. Колористика города. - М.:, Стройиздат, 1990.-272 с., ил.

30. Кудряшев К.В. Архитектурная графика. Учебное пособие.– М.: «Архитектура-С», 1990, 2004, 2006.- 308 с., ил.

31. Брызгов Н.В., Воронежцев С.В., Логинов В.Б.. Проектная графика. Практикум. 2005

32. Быков А.В., Патнюхин П.Я., Репинская А.В. Компьютерная графика. 2004

33. Климачева Т.М. Трехмерная компьютерная графика и автоматизация проектирования. 2002

34. Подосенина Т.А. Искусство компьютерной графики. 2004

35. Панкина, М. В. Экологический дизайн: учебное пособие для среднего профессионального образования / М. В. Панкина, С. В. Захарова. — 2-е изд., испр. и доп. — Москва: Издательство Юрайт, 2021. — 197 с. — (Профессиональное образование). — ISBN 978-5-534-09157-1. — Текст: электронный // ЭБС Юрайт [сайт]. — URL: https://urait.ru/bcode/475062

36. Шокорова, Л. В. Дизайн-проектирование: стилизация: учебное пособие для среднего профессионального образования / Л. В. Шокорова. — 2-е изд., перераб. и доп. — Москва: Издательство Юрайт, 2020. — 110 с. — (Профессиональное образование). — ISBN 978-5-534-10584-1. — Текст: электронный // ЭБС Юрайт [сайт]. — URL: https://urait.ru/bcode/456748

37. Цифровые технологии в дизайне. История, теория, практика: учебник и практикум для среднего профессионального образования / А. Н. Лаврентьев [и др.]; под редакцией А. Н. Лаврентьева. — 2-е изд., испр. и доп. — Москва: Издательство Юрайт, 2020. — 208 с. — (Профессиональное образование). — ISBN 978-5-534-11512-3. — Текст: электронный // ЭБС Юрайт [сайт]. — URL: https://urait.ru/bcode/457117

38. Пименов, В. И. Видеомонтаж. Практикум: учебное пособие для среднего профессионального образования / В. И. Пименов. — 2-е изд., испр. и доп. — Москва: Издательство Юрайт, 2021. — 159 с. — (Профессиональное образование). — ISBN 978-5-534-11405-8. — Текст: электронный // ЭБС Юрайт [сайт]. — URL: https://urait.ru/bcode/476245

39. Методы расчёта основных технико-экономических показателей проекта. Учебник/Бондарева Н.А., Родин А.Ю.-КноРус-2021.-208с.

40. Волков О.И. Экономика предприятий (фирмы): Учебное пособие / О.И. Волков, О.В. Девяткин; - М.: ИНФРА -М, 2002. - 601 с.

41. Азрикан Д.А., Антонов Р.О. и др. Основные термины дизайна. Краткий словарь-справочник. –М., 2006.

42. Архитектура и градостроительство. Энциклопедия. – М., 2007.

43. Вудсон У., Коновер Д. Справочник по инженерной психологии для инженеров и художников-конструкторов / Пер. с англ. – М., Мир – 2004.

44.Уткин М.Ф., Шимко В.Т., Пяль Г.Е., Никитина Е.В., Гаврюшкин А.В. Архитектурно-дизайнерское проектирование жилой среды (городская застройка). Учебное пособие. - М.: «Архитектура-С», 2010.- 204 с., ил.

45.Байер В.Е. Материаловедение для архитекторов, реставраторов, дизайнеров: учеб. Пособие / В.Е.Байер. – М.: Астрель: АСТ:Транзиткнига, 2009.

46.Основы композиции в дизайне среды / Е.И. Рузова «Издательство В.Шевчук» 2018. – 216 с.

47.Компьютерная графика и дизайн (7-е изд.) учебник /Тозик .Т. – М.: ИЦ Академия , 2018 -208 с.

48. Пакеты прикладных программ. (СПО). Учебное пособие/Синаторов С.В.-М.: КноРус-2022.- 196с.

49.Компьютерная графика и web-дизайн: учебное пособие / Немцова Т.И., Казанкова Т.В., Шнякин А.В. и др.- М: ИД Форум- 2023- 400 с.

50.Компьютерная графика и web-дизайн. Учебное пособие / Немцова Т.И., Казанкова Т.В., Шнякин А.В. и др.- М: ИД Форум- 2022- 400 с.

51. Ядловский А.Н. Цифровое фото. Полный курс/ Учебное пособие / Ядловский А.Н. ; - М.: ИНФРА -М, 2002. - 189 с.

### **Электронные издания (электронные ресурсы):**

1. Основные понятия компьютерной графики. https://studopedia.ru/18\_43824\_osnovnie-ponyatiya-kompyuternoy-grafiki.html 2. Цветовые модели в компьютерной графике. https://www.sites.google.com/site/plttcompgraf/lectures/color

3. Виды и области применения компьютерной графики. https://xn---- 7sbbfb7a7aej.xn--

p1ai/informatika\_07\_sim/informatika\_materialy\_zanytii\_07\_22.html

4.Форматы графических редакторов. https://www.sites.google.com/site/grafgimp/home/formaty-graficeskih-fajlov

5. Принципы растрирования и сглаживания растровых изображений. https://studopedia.ru/9\_48403\_rastrirovanie-izobrazheniy.html

6. Векторный редактор CorelDRAW. https://nsportal.ru/shkola/informatika-iikt/library/2014/05/23/lektsii-coreldraw

7. Манипулирование объектами в CorelDRAW. https://corel.demiart.ru/book12/Glava\_05/Index03.htm.

8. Манипулирование объектами в CorelDRAW. Видео ролик. https://yandex.ru/video/search?text=%D0%9C%D0%B0%D0%BD%D0%B8%D0 %BF%D1%83%D0%BB%D0%B8%D1%80%D0%BE%D0%B2%D0%B0%D0% BD%D0%B8%D0%B5%20%D0%BE%D0%B1%D1%8A%D0%B5%D0%BA% D1%82%D0%B0%D0%BC%D0%B8%20%D0%B2%20CorelDRAW&path=wiza rd&parent-reqid=1606376876006024-330108169386184807500208-productionapp-host-vla-web-yp-320&wiz\_type=v4thumbs&filmId=16679934374235578445 9. Инструмент Текст. https://alexsv.ru/osnovy-raboty-s-tekstom-v-corel-draw-x7/ 10. Видеоролик: работа с текстом. https://yandex.ru/video/search?text=%D0%98%D0%BD%D1%81%D1%82%D1 %80%D1%83%D0%BC%D0%B5%D0%BD%D1%82%20%D0%A2%D0%B5% D0%BA%D1%81%D1%82%20%D0%B2%20%D0%BA%D0%BE%D1%80%D0 %B5%D0%BB%20%D0%B4%D1%80%D0%BE&path=wizard&parentreqid=1606377093683305-753052389233364708200163-production-app-host-vlaweb-yp-332&wiz\_type=vital&filmId=4846457500363926243 https://ruplans.ru/proekti/ https://ruplans.ru/

11.Возможности и особенности компьютерного проектирования. https://www.pointcad.ru/novosti/obzor-sistem-avtomatizirovannogoproektirovaniya

12. Основы компьютерного проектирования.

https://spravochnick.ru/informatika/osnovy\_kompyuternogo\_proektirovaniya

13. Проектирование интерьера жилой комнаты. http://proektabc.ru/

14. Заливки в CorelDRAW.

http://product.corel.com/help/CorelDRAW/540229932/Main/RU/Documentation/ CorelDRAW-Working-with-fills.html

15. Видеоролик. Заливки в CorelDRAW

https://yandex.ru/video/search?text=%D0%97%D0%B0%D0%BB%D0%B8%D0 %B2%D0%BA%D0%B8%20%D0%B2%20CorelDRAW.&path=wizard&parentreqid=1606392545095164-1686549501071597183500163-production-app-host-

man-web-yp-328&wiz\_type=vital

16. Художественные инструменты в CorelDRAW.

https://intuit.ru/studies/courses/2311/611/lecture/13249

17. Выполнение пейзажа в CorelDRAW. https://ped-kopilka.ru/blogs/andrei-

valerevich-merzljakov/zimnii-peizazh-v-coreldraw.html

18. Элементы кривых. http://www.tehnikasmi.narod.ru/less4.html

19.Применение кривых: рисунок Матрешка.

http://www.interface.ru/home.asp?artId=27864

20. Методы упорядочения объектов.

https://corel.demiart.ru/book12/Glava\_09/Index0.htm

21. Рисование капли в CorelDRAW.

https://www.youtube.com/watch?v=Qh2cMh5Gk8I

22. Эффекты объема в CorelDRAW.

https://www.sites.google.com/site/sajtdlaucenikov/dizajn/4-j-kurs/coreldrawinteraktivnyj-obem

23. Создание технического рисунка в CorelDRAW.

https://tutotvetbl.ru/risovanie-geometricheskix-figur-v-coreldraw.html

24. Упражнение Шестеренка. https://www.youtube.com/watch?v=x2PUkw-**RzxY** 

25. Праздничная открытка в в CorelDRAW.

https://www.coreldraw.com/ru/pages/items/14100078.html

26. Японский цветок . http://www.interface.ru/home.asp?artId=26836

27. Создание постера. https://www.youtube.com/watch?v=vLNRxkhXUYo

28. Импорт и экспорт изображений.

http://www.interface.ru/home.asp?artId=17402

29. Фигурная обрезка. https://www.youtube.com/watch?v=Hda-OmDp11s

30. Фигурная обрезка. Видеоролик. http://www.youtube.com/watch?v=Hda-OmDp11s

31.Понятия растровой графики. http://cpu3d.com/grraster/rastrovaya-grafikaplyusy-i-minusy/

32. Назначение и состав программы photoshop.

https://helpx.adobe.com/ru/photoshop/using/workspace-basics.html

33. Цветовые модели. https://sites.google.com/site/grafgimp/home/cvetovyemodeli

34. Техника выделения областей изображения. https://docplayer.ru/40118375- Vydelenie-oblastey-izobrazheniya-v-photoshop-manipulirovanie-vydelennymioblastyami.html

35. Кисти, аэрограф, карандаш, ластик. https://helpx.adobe.com/ru/photoshopelements/using/painting-tools.html

36. Растушевка границы области. http://psand.ru/rastushevka-v-fotoshope-kaksdelat-rastushevku-kraev/

37. Действия с выделенной областью .

https://photoshop.demiart.ru/book/6/Index23.htm

38. Способы создания слоя.

https://www.softmagazin.ru/blog/rabota so sloyami i fonom v fotoshope/

39. Операции со слоями.

https://www.politerm.com/zuludoc/layer\_operations.html

40. Растрирование текстового слоя.

http://webcomme.ru/photoshop/rastrirovanie-tekstovogo-sloya.html

41. Создание коллажей. https://helpx.adobe.com/ru/photoshop/kb/create-

collages-montages-photoshop-photoshop.html

42. Эффекты в растровой среде. http://compgraph.tpu.ru/bookcoreldraw/15.htm

43. Чистка и восстановление деталей изображения.

https://helpx.adobe.com/ru/photoshop/using/retouching-repairing-images.html

44. Клонирование изображений.

http://www.lessonsphotoshop.ru/photoshop2/6/Index18.htm

45. Инструменты коррекции. http://li

monmalina.com/Adobe-Photoshop/tema-19-instrumenty-korrekcii-izobrazhenij/ 46. Общие сведения о канах.

https://helpx.adobe.com/ru/photoshop/using/channel-basics.html

47. Создание монтажа с использованием маски.

https://videofoto54.ru/sozdanie-maski-v-after-effects/

48. Обработка изображений после сканирования.

https://www.melimde.com/obrabotka-izobrajeniya-posle-skanirovaniya-ustraneniemuara.html

49. Устранение муара. https://nikonofficial.livejournal.com/136649.html

50. Знакомство с 3д редакторами https://habr.com/ru/post/136350/

51. Создание области выделения в 3Д редакторе.

https://3dyuriki.com/2012/03/06/16-3ds-max-podskazki-5-metodov-prodvinutogovydeleniya/

52. Клонирование объекта. http://www.teachvideo.ru/v/4381

53. Группировка объектов. http://samoychiteli.ru/document853.html

54. Создание объекта методом прямого лифтинга. http://esate.ru/uroki/3dmax/kurs\_modelirovaniya/3D\_max\_urok\_4\_1/

55. Построение фигуры с помощью модификатора вращение и выдавливание. https://docplayer.ru/46643894-Algoritm-sozdaniya-tel-vrashcheniya-spomoshchyu-modifikatora-lathe.html

56. Создание трехмерных примитивов с помощью клавиатуры и мыши. http://ivnrono.narod.ru/dejat/proekty/3d/blender.pdf

57.Новости промышленного дизайна www.idi.ru

58.Среда обитания: дизайн, стили, библиотека по дизайну www.sreda.boom.ru

59.Форма: архитектура и дизайн для тех, кто понимает www.forma.spb.ru

60.Дизайн как стиль жизни: история, теория, практика дизайна www.rosdesign.com

61. Российский дизайнерский форум www.deforum.ru

62. Дизайн, реклама, фотография в России - новости, работы, проекты www.index.ru

63.Журнал о графическом дизайне www.kak.ru

64. Журнал «Вещь» www.expert.ru

65.Центр дизайна интерьеров www.flexform.ru

66. Алексеев, А. Г. Дизайн-проектирование : учебное пособие для среднего профессионального образования https://urait.ru/book/dizayn-proektirovanie-456785

67.Григорьев А. Д. Учебное пособие «Проектирование. Детские игровые площадки» 2012 г. — 234 стр. https://elima.ru/books/?id=1172

68.Видеоматериал «Метафора в иллюстрации» https://youtu.be/e1Ta8Ji8AJc 69.Видеоматериал МАРХИ//Первое задание//макет

https://youtu.be/FBdNO8TRZzg

70. Видеоматериал «Технологические тренды дизайна будущего» | Илья Соболь | Лекториум https://youtu.be/TauTaItrXFk

71. Видеоматериал «Кто такие дизайнеры и что такое не дизайн» | Людвиг Быстроновский https://youtu.be/TmnrEgH8\_Y4

72.Видеоматериал «Как бионический дизайн изменит производство?» | Алексей Боровков | Лекториум https://youtu.be/OZ8Hbw8rf1Q

73.Информационно-образовательная среда «Российская электронная школа» - https://resh.edu.ru/

74.Основы композиции в конструктивных искусствах https://resh.edu.ru/subject/lesson/1509/main/

75.Урок 3 Цвет - элемент композиционного творчества https://resh.edu.ru/subject/lesson/1510/main/

76.Дизайн изнутри теория и практика https://rosdesign.com/design/design.htm 77.Дизайн как стиль жизни: история, теория, практика дизайна

https://yandex.ru/search/?text=1.%09www.rosdesign.com&lr=20192&clid=23133 69&win=318

78.Российский дизайнерский форум https://a.seolik.ru/RosDesign.com 79.Дизайн, реклама, фотография в России - новости, работы, проекты https://a.seolik.ru/RosDesign.com

80.Журнал о графическом дизайне https://kak.ru/

81.Центр дизайна интерьеров

https://www.liveinternet.ru/users/vendeca2012/rubric/2742486/

82.Где берут большие картинки ttp://www.morguefile.com/archive/

83.Основы и история дизайна, основы композиции -

http://www.sreda.boom.ru/libr.htm

84.Фотошкола онлайн

https://www.youtube.com/channel/UCPrz1HVkkZTtxauYm1nkp8w

85.Дизайн как стиль жизни: история, теория, прак¬тика дизайна https://yandex.ru/search/?text=1.%09www.rosdesign.com&lr=20192&clid=23133 69&win=318

86.Российский дизайнерский форум https://a.seolik.ru/RosDesign.com

87.Дизайн, реклама, фотография в России - новости, работы, проекты https://a.seolik.ru/RosDesign.com

88.Лучшие кадры https://prophotos.ru/

89.Где берут большие картинки ttp://www.morguefile.com/archive/

## **Цифровая образовательная среда СПО PROFобразование:**

Формальная композиция. Творческие задания по основам дизайна : учебное пособие для СПО / Е. В. Жердев, О. Б. Чепурова, С. Г. Шлеюк, Т. А. Мазурина. — Саратов : Профобразование, 2020. — 255 c. — ISBN 978-5- 4488-0722-0. — Текст : электронный // Электронный ресурс цифровой образовательной среды СПО PROFобразование : [сайт]. — URL: https://profspo.ru/books/92197

Лутфуллина, Г. Г. Цвет и дизайн : учебное пособие / Г. Г. Лутфуллина, И. Ш. Абдуллин. — Казань : Казанский национальный исследовательский технологический университет, 2014. — 132 c. — ISBN 978-5-7882-1589-1. — Текст : электронный // Электронный ресурс цифровой образовательной среды СПО PROFобразование : [сайт]. — URL: https://profspo.ru/books/62019

 Видеоролик: Кто такие дизайнеры и кто такой не дизайн Людвиг Быстровский blob:https://www.youtube-nocookie.com/554f8c59-544a-4483 bee5-c12296245540

- Компьютерная графика: учебное пособие для СПО / Е. А. Ваншина, М. А. Егорова, С. И. Павлов, Ю. В. Семагина. — Саратов : Профобразование, 2020. — 206 c. — ISBN 978-5-4488-0720-6. — Текст : электронный // Электронный ресурс цифровой образовательной среды СПО PROFобразование : [сайт]. — URL: https://profspo.ru/books/91878 (дата обращения: 04.09.2020). — Режим доступа: для авторизир. Пользователей Половникова, М. В. Ландшафтный дизайн: озеленение кровель и интерьеров : учебное пособие для СПО / М. В. Половникова. — Саратов, Москва : Профобразование, Ай Пи Ар Медиа, 2020. — 95 c. — ISBN 978-5-4488-0880- 7, 978-5-4497-0642-3. — Текст : электронный // Электронный ресурс цифровой образовательной среды СПО PROFобразование : [сайт]. — URL:

https://profspo.ru/books/97304 (дата обращения: 04.09.2020). — Режим доступа: для авторизир. Пользователей

**Электронно-библиотечная система:**  IPR BOOKS - http://www.iprbookshop.ru/78574.html

### **Веб-система для организации дистанционного обучения и управления им:**

Система дистанционного обучения ОГАПОУ «Алексеевский колледж» http://moodle.alcollege.ru

### **4.3. Общие требования к организации образовательного процесса**

Освоение программы модуля базируется на изучении общепрофессиональных дисциплин основы дизайна и композиции, макетирование и пластическое моделирование, рисунок с основами перспективы, живопись с основами цветоведения и профессионального модуля ПМ 01. Разработка дизайнерских проектов промышленной продукции, предметно- пространственных комплексов.

Обязательным условием допуска к производственной практике (по профилю специальности) в рамках модуля является освоение учебной практики для получения первичных профессиональных навыков в рамках профессионального модуля.

При освоении программ профессиональных модулей в последнем семестре изучения формой промежуточной аттестации по модулю является экзамен по модулю, который представляет собой форму независимой оценки результатов обучения с участием работодателей. Условием допуска к экзамену по модулю является успешное освоение обучающимися всех элементов программы профессионального модуля теоретической части модуля (МДК) и практик.

Экзамен по модулю проверяет готовность обучающегося к выполнению указанного вида профессиональной деятельности и сформированность у него профессиональных компетенций. Итогом проверки является однозначное решение: «вид деятельности освоен / не освоен». В зачетной книжке запись будет иметь вид: «ВД освоен» или «ВД не освоен». Данное решение подтверждается оценкой по пятибалльной системе.

#### **4.4. Кадровое обеспечение образовательного процесса**

Реализация рабочей программы профессионального модуля должна обеспечиваться педагогическими кадрами, имеющими высшее образование, соответствующее профилю модуля. Опыт деятельности в организациях соответствующей профессиональной сферы является обязательным для преподавателей, отвечающих за освоение обучающимся профессионального цикла, эти преподаватели должны проходить стажировку в профильных организациях не реже 1 раза в 3 года.

## **5. КОНТРОЛЬ И ОЦЕНКА РЕЗУЛЬТАТОВ ОСВОЕНИЯ ПРОФЕССИОНАЛЬНОГО МОДУЛЯ (ВИДА ДЕЯТЕЛЬНОСТИ)**

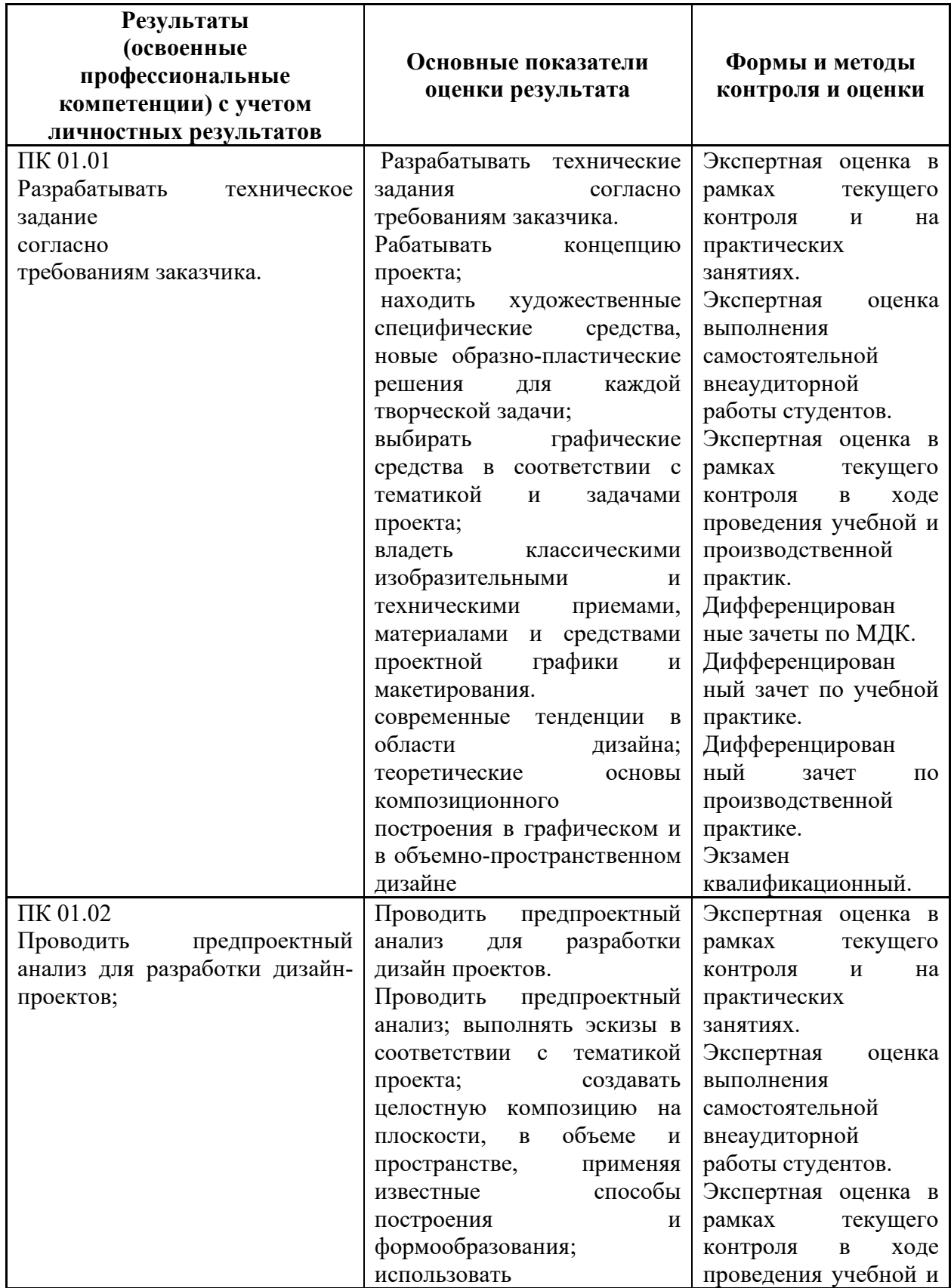

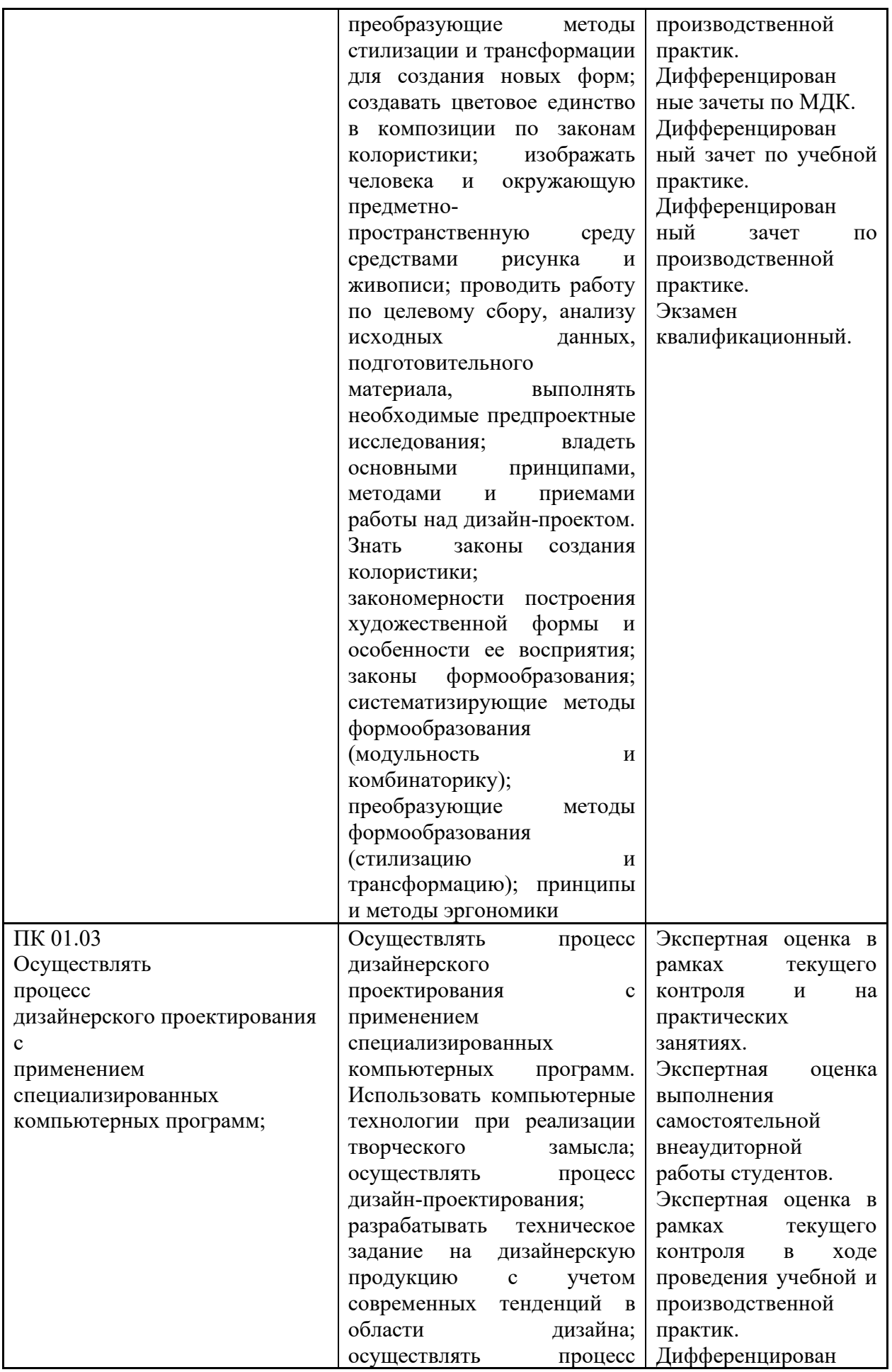

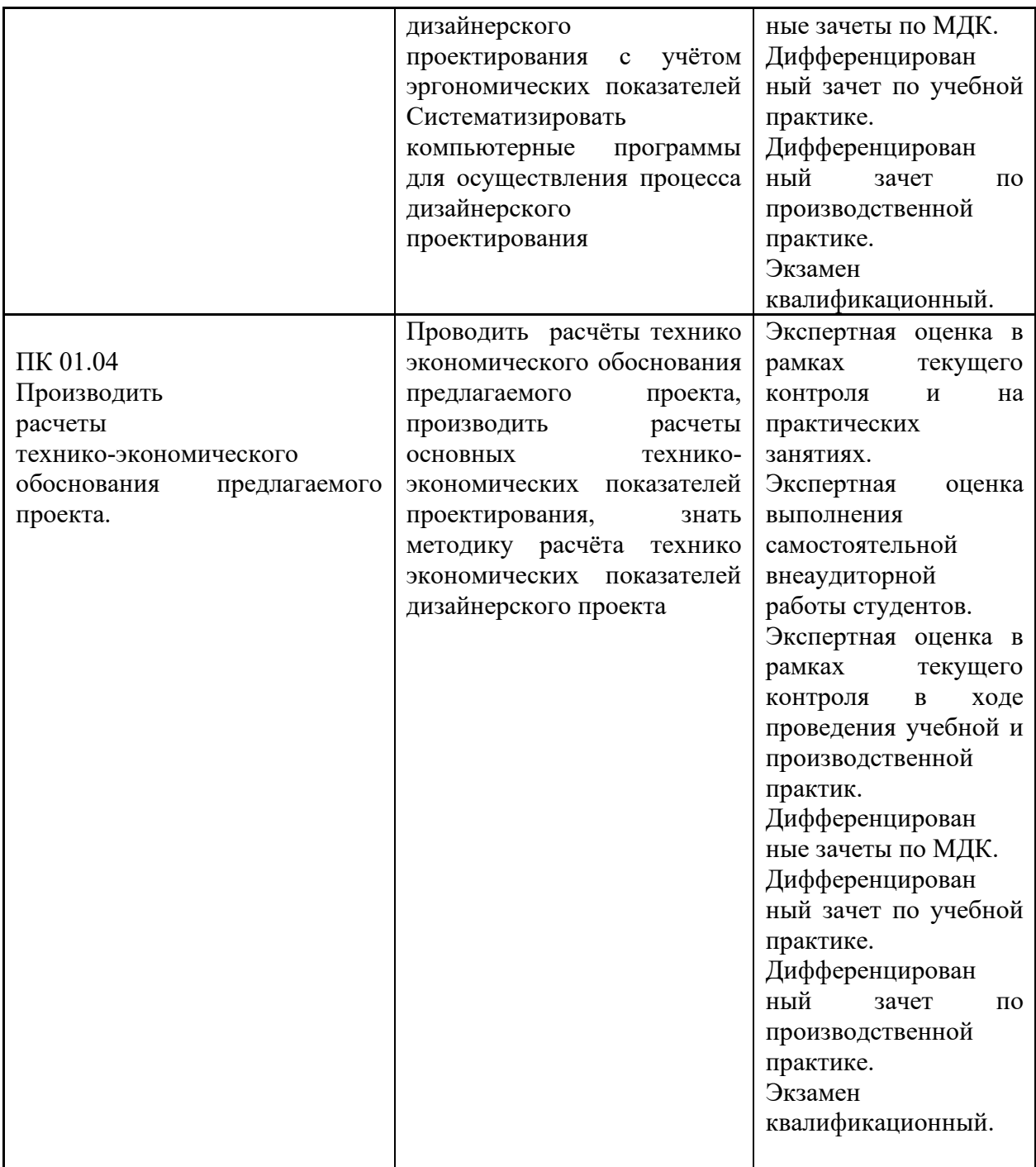